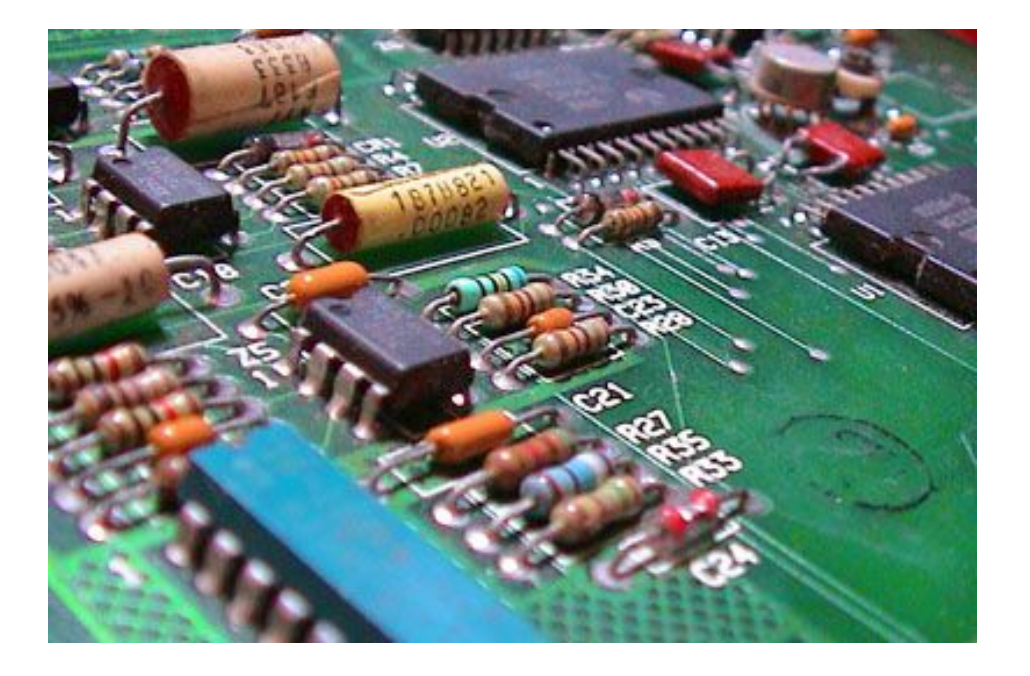

### Electronics and Schematics John R. Leeman 8/2/21

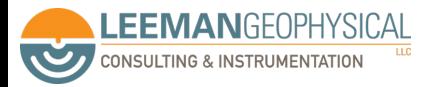

#### A Few Safety Notes

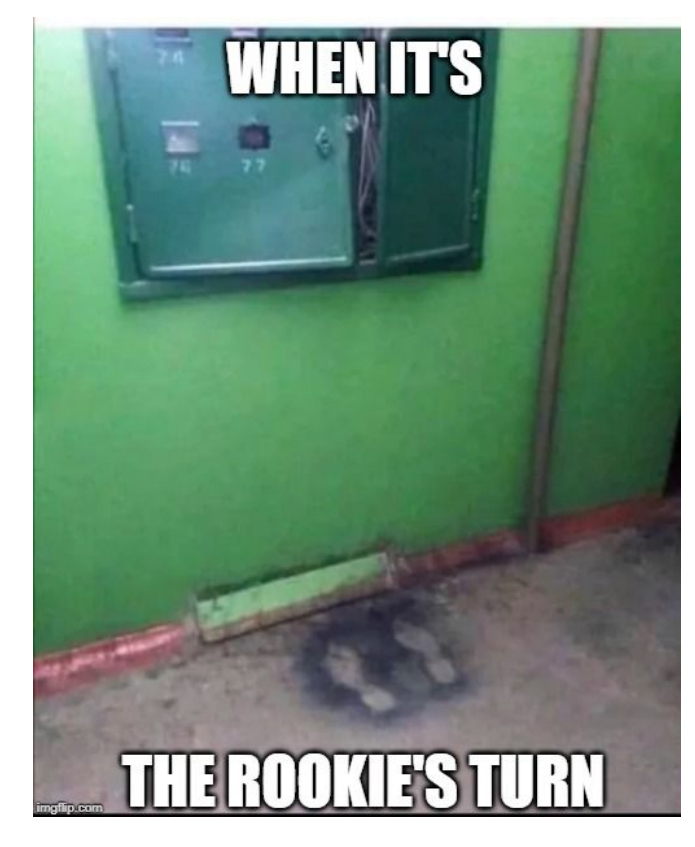

- Never work on high voltage DC or any AC systems unless qualified
- This class doesn't qualify you
- Don't work on live systems if possible
- Don't work alone
- Unsure? Stop
- Did I mention this course doesn't make you an electrician?

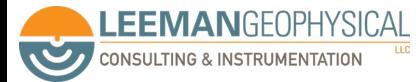

### "Anything can be a fuse" - A Mechanical Engineer

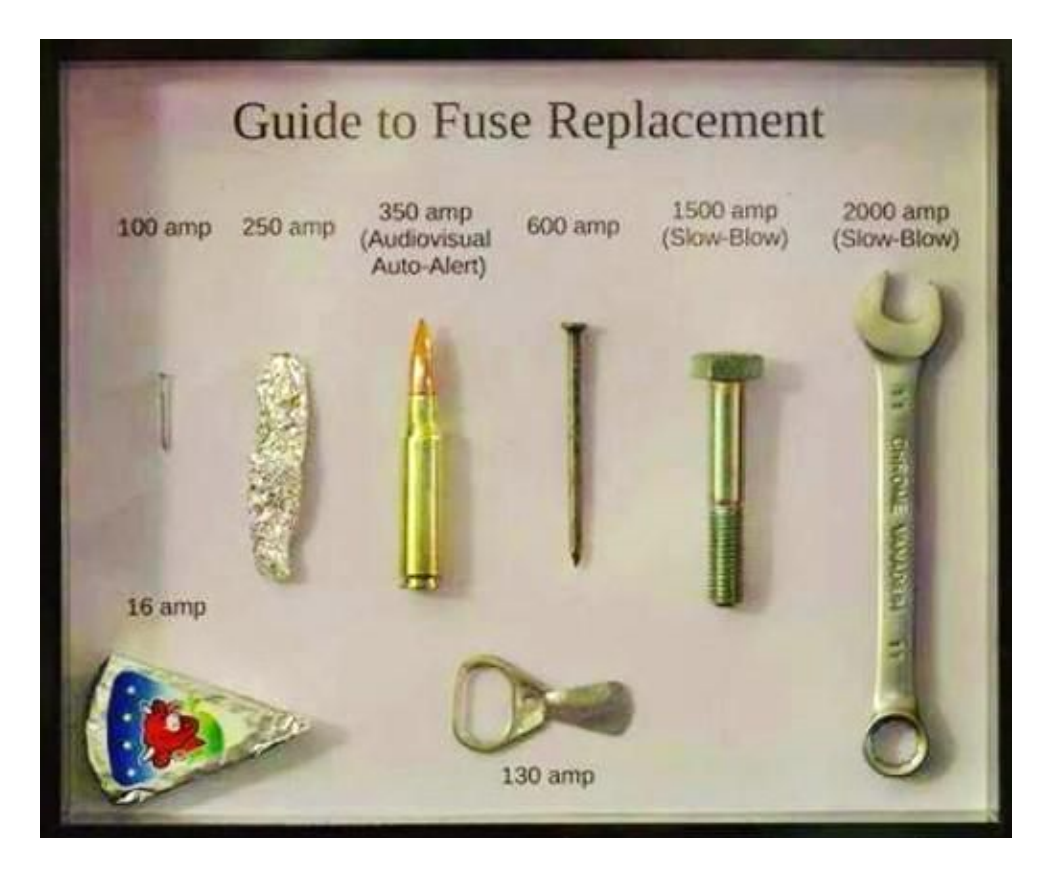

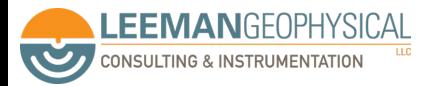

Electric circuits are closed loops that electrons flow through. Electrical energy is stored electrical potential difference.

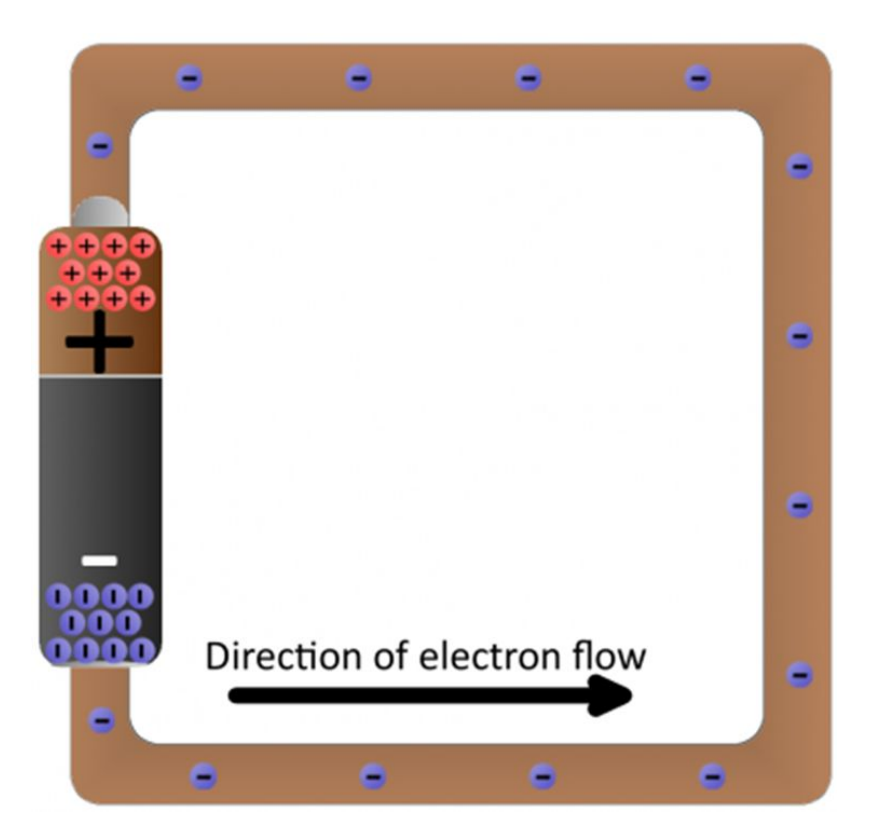

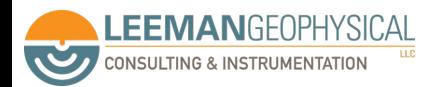

Image: Sparkfun

#### We generally think in conventional current flow, not electron flow

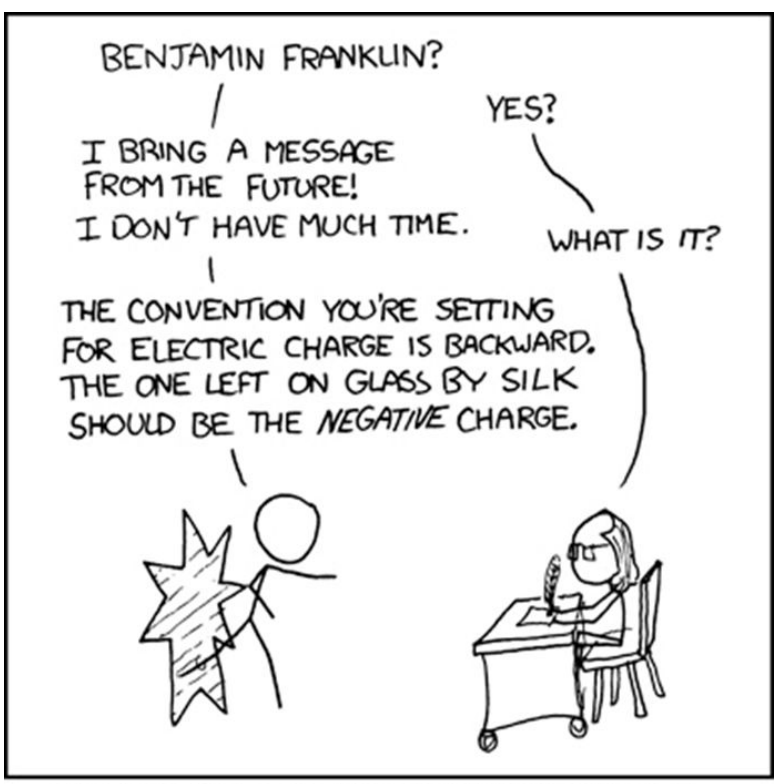

WE WERE GOING TO USE THE TIME MACHINE TO PREVENT THE ROBOT APOCALYPSE, BUT THE GUY WHO BUILT IT WAS AN ELECTRICAL ENGINEER.

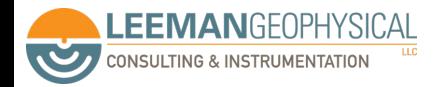

# In electronics we generally only have to consider a few fundamental quantities

**Voltage** 

- **Current**
- **Resistance**
- **Capacitance**
- **Inductance**
- **Reactance**

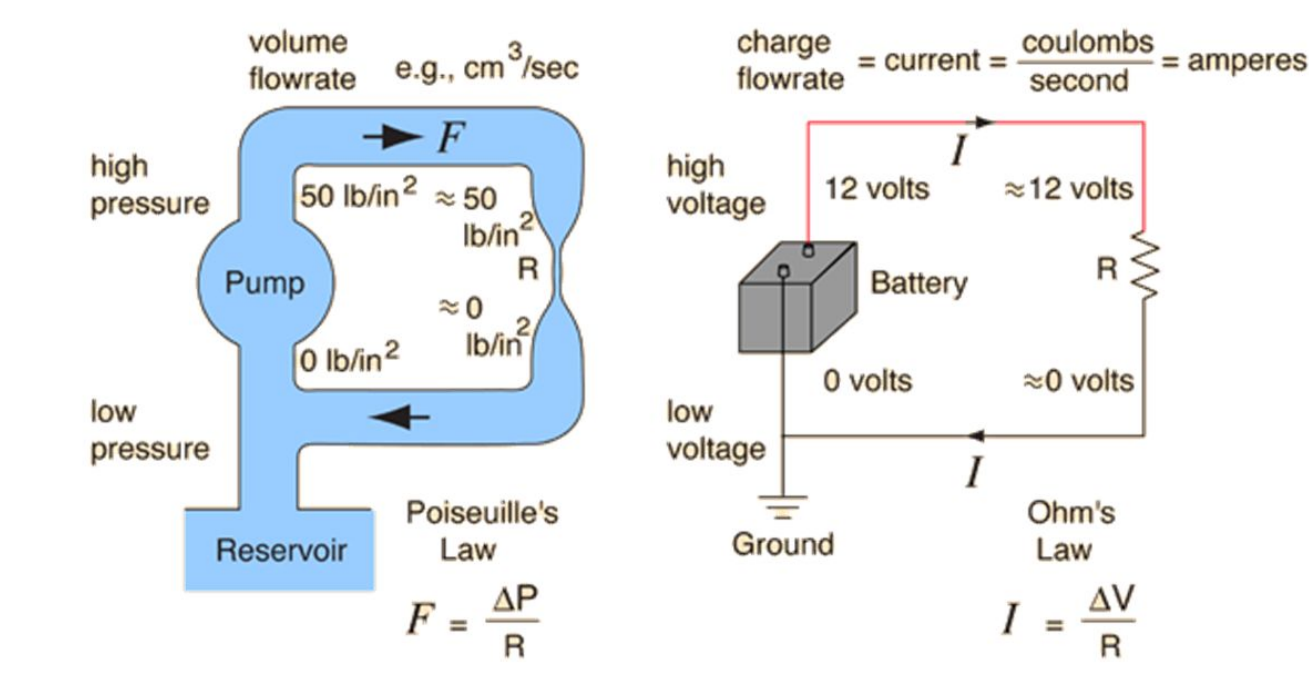

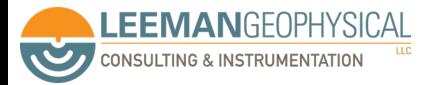

### We can use the water analogy for a bit longer

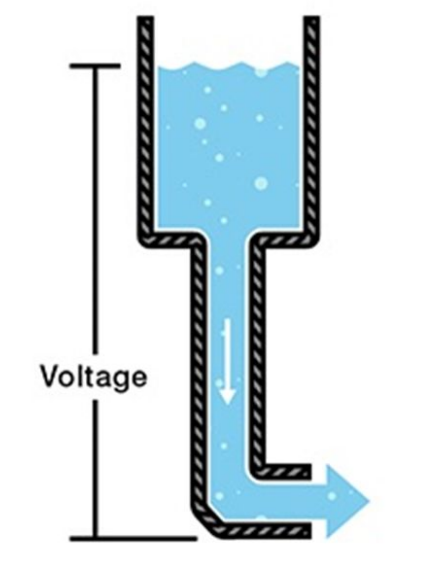

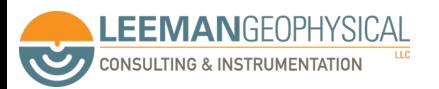

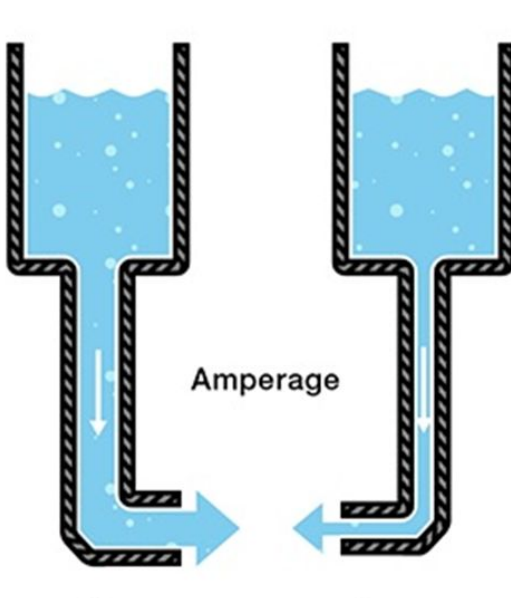

More

Less

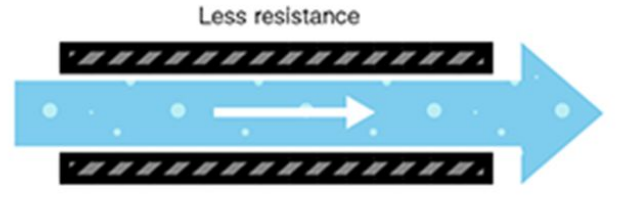

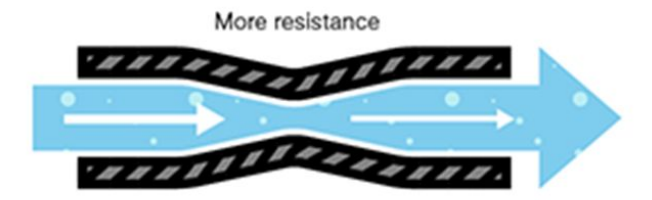

Images: Sparkfun

Ohm's Law relates all of these quantities

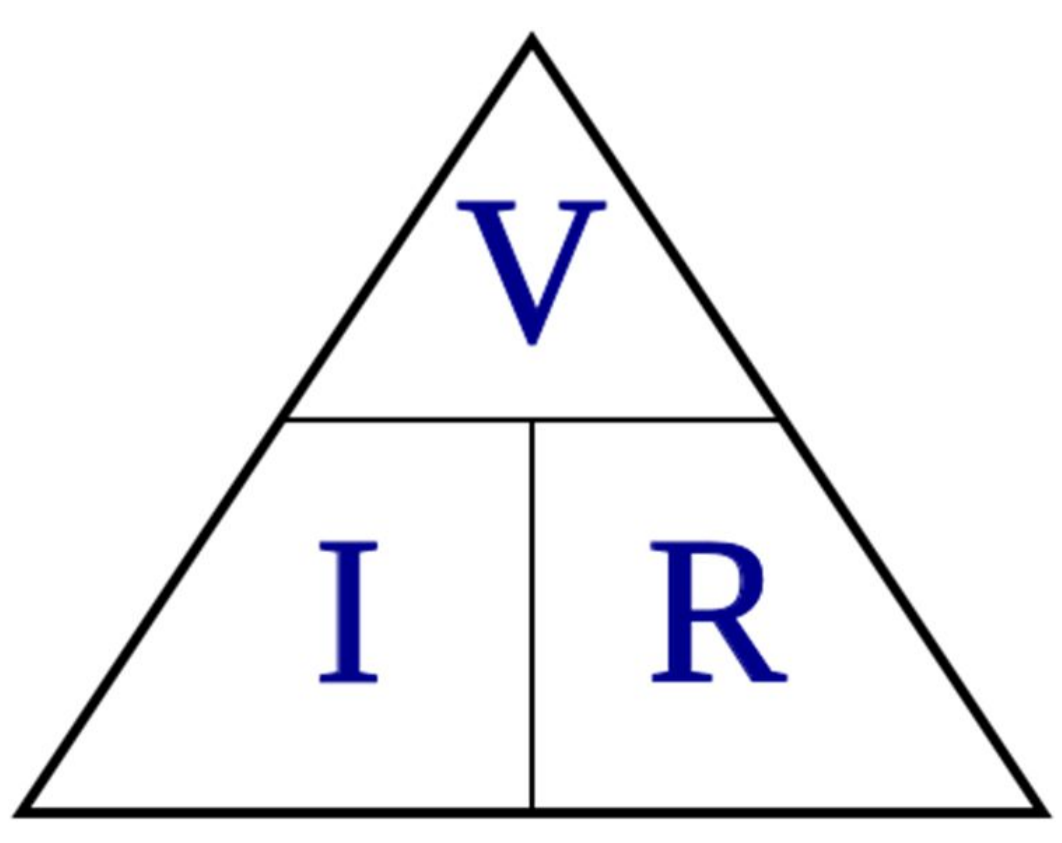

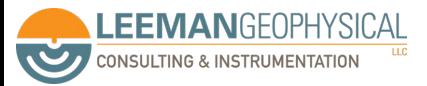

Ohm's Law relates all of these quantities

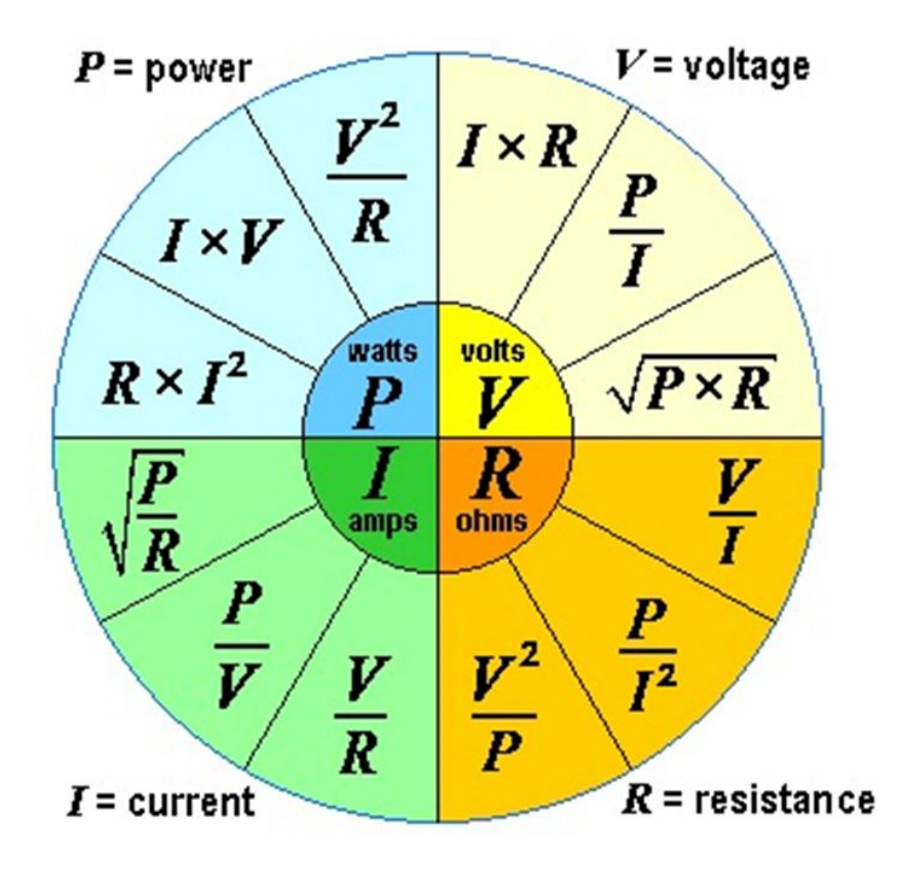

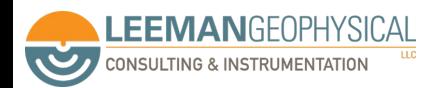

Image: sengpielaudio.com

# We draw circuits in schematic diagrams with symbols to represent parts and connections

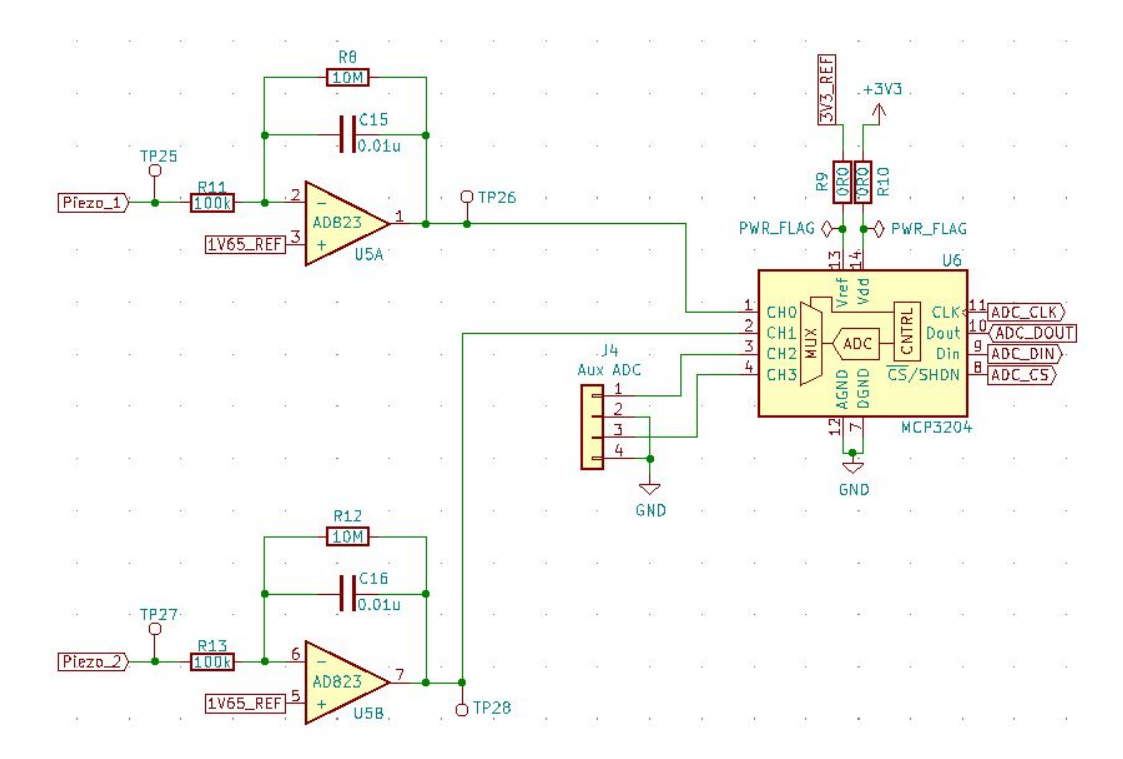

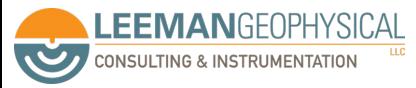

### The symbols are "standard" for many components

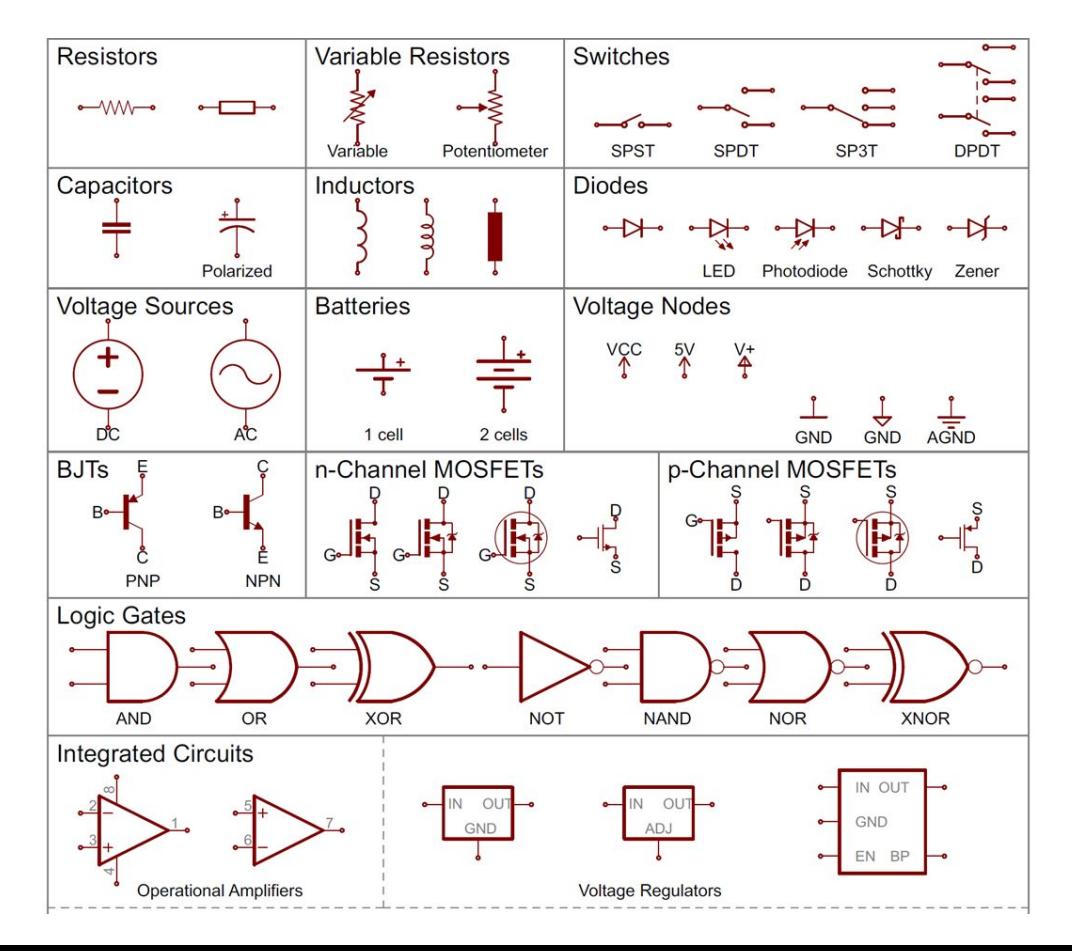

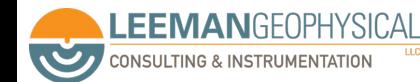

Image: Sparkfun

#### Junctions mark there connections are made

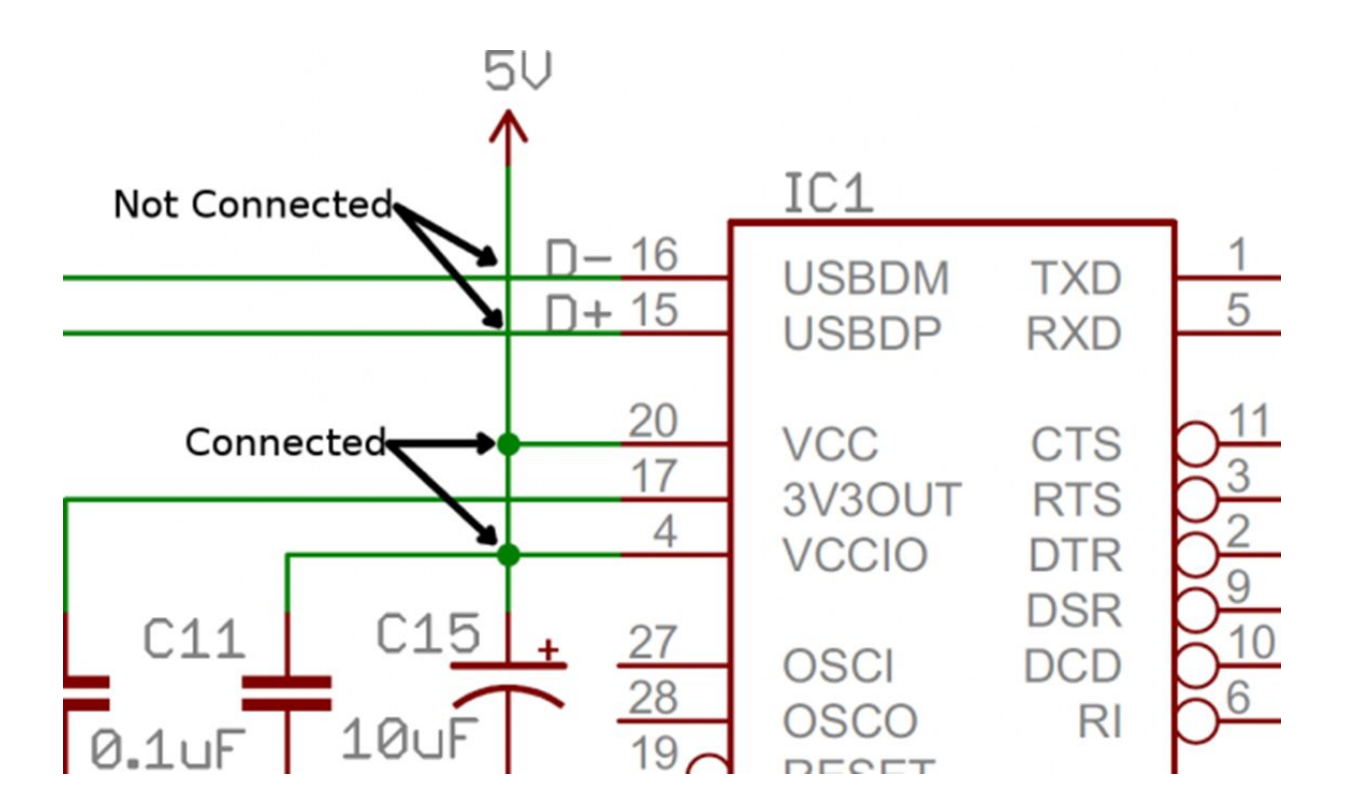

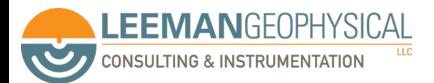

#### We also use net name labels to reduce schematic clutter

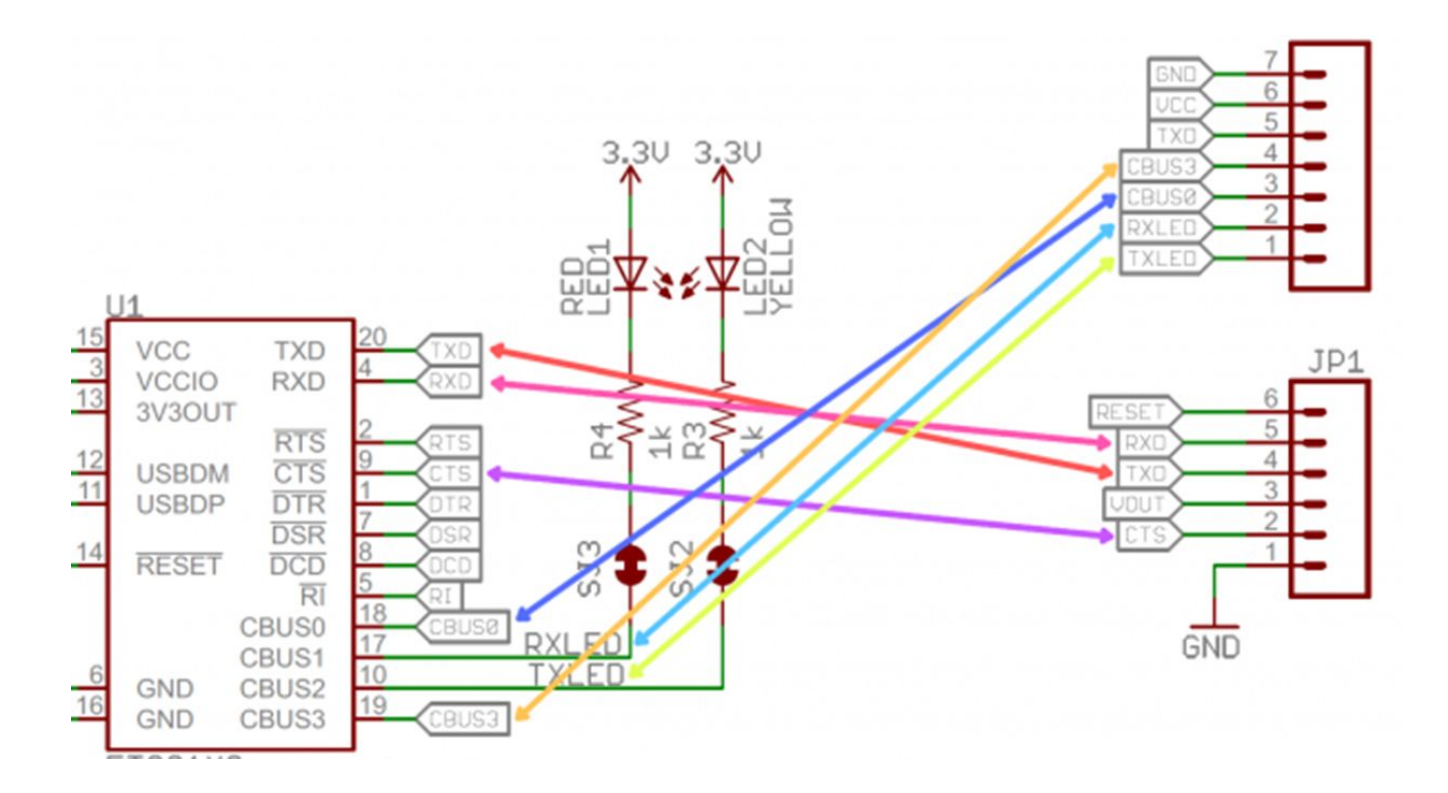

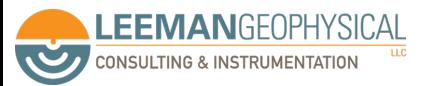

Image: Sparkfun

# Golden rule - read the datasheet, completely, always, and ignore the "banner specifications" on page 1

Sample &

 $-$  Buy

#### **TEXAS INSTRUMENTS**

LM124-N. LM224-N LM2902-N. LM324-N SNOSC16D-MARCH 2000-REVISED JANUARY 2015

#### LMx24-N, LM2902-N Low-Power, Quad-Operational Amplifiers

Documents

#### **Features** 1

• Internally Frequency Compensated for Unity Gain

Product

Folder

- Large DC Voltage Gain 100 dB
- · Wide Bandwidth (Unity Gain) 1 MHz (Temperature Compensated)
- Wide Power Supply Range:
	- Single Supply 3 V to 32 V
	- $-$  or Dual Supplies  $\pm 1.5$  V to  $\pm 16$  V
- Very Low Supply Current Drain (700 µA) -Essentially Independent of Supply Voltage
- Low Input Biasing Current 45 nA (Temperature Compensated)
- Low Input Offset Voltage 2 mV and Offset Current: 5 nA
- . Input Common-Mode Voltage Range Includes Ground
- Differential Input Voltage Range Equal to the  $\bullet$ **Power Supply Voltage**
- Large Output Voltage Swing  $0 \vee$  to  $V^+$  1.5 V
- · Advantages:
	- **Eliminates Need for Dual Supplies**
	- Four Internally Compensated Op Amps in a **Single Package**
	- Allows Direct Sensing Near GND and  $V_{OUT}$

#### 3 Description

**M** Tools &

Software

The LM124-N series consists of four independent, internally frequency high-gain, compensated operational amplifiers designed to operate from a single power supply over a wide range of voltages. Operation from split-power supplies is also possible and the low-power supply current drain is independent of the magnitude of the power supply voltage.

Cap Support &

Application areas include transducer amplifiers, DC gain blocks and all the conventional op amp circuits which now can be more easily implemented in single power supply systems. For example, the LM124-N series can directly operate off of the standard 5-V power supply voltage which is used in digital systems and easily provides the required interface electronics without requiring the additional ±15 V power supplies.

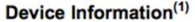

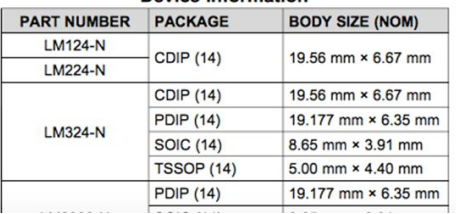

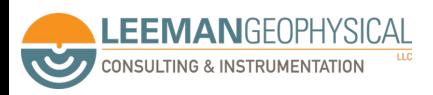

**Resistors** 

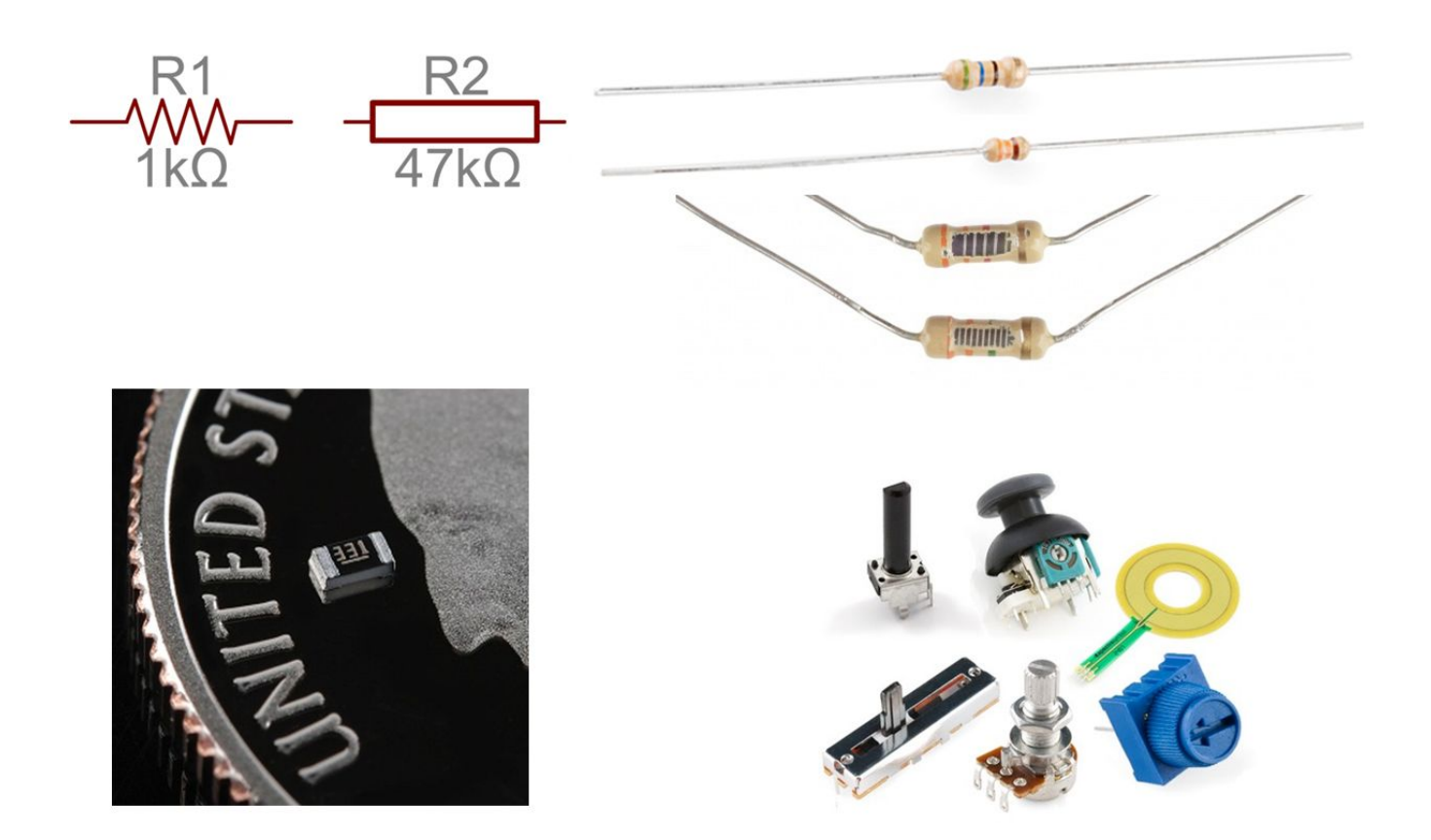

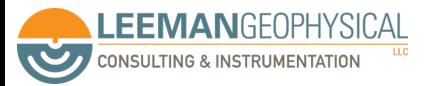

Images: Sparkfun

#### There are common values, we recommend 1% or better

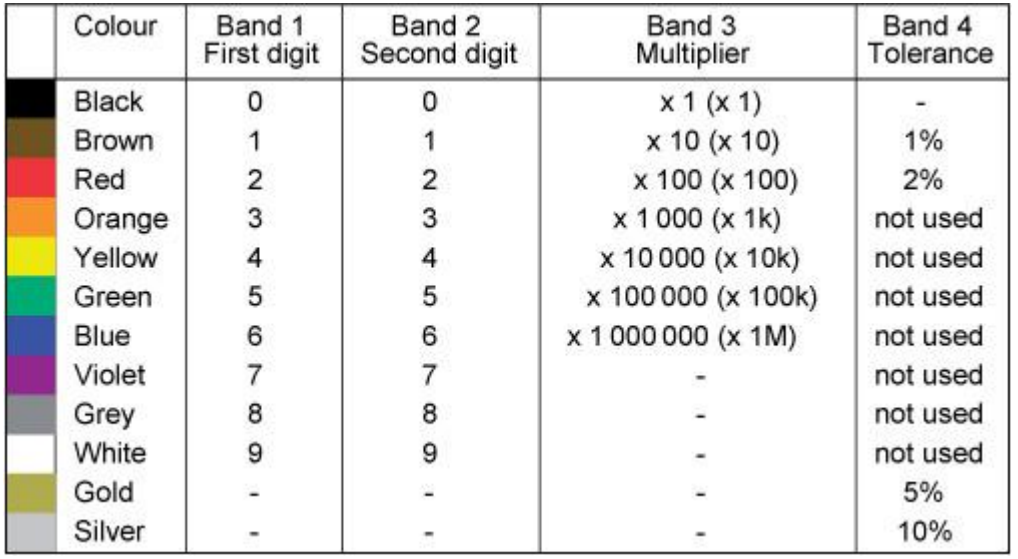

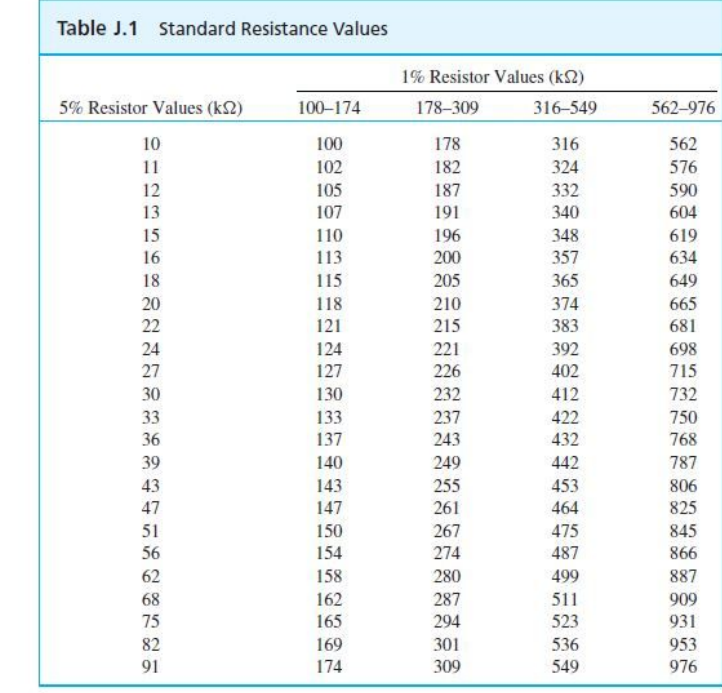

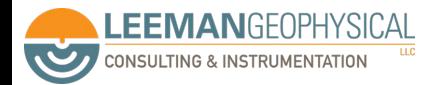

#### Bridge circuits are a common configuration

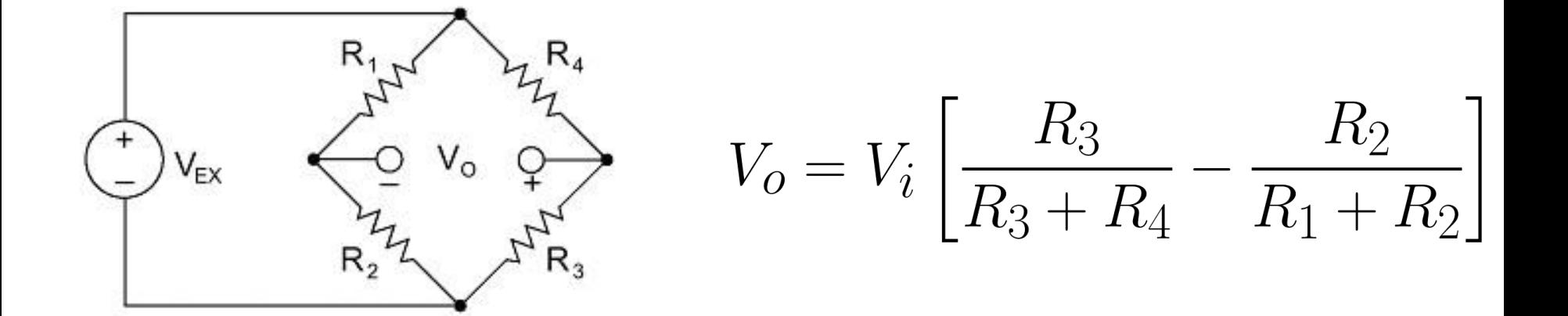

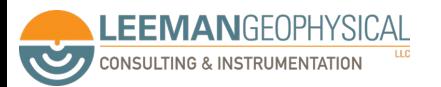

Images: National Instruments

#### **Capacitors**

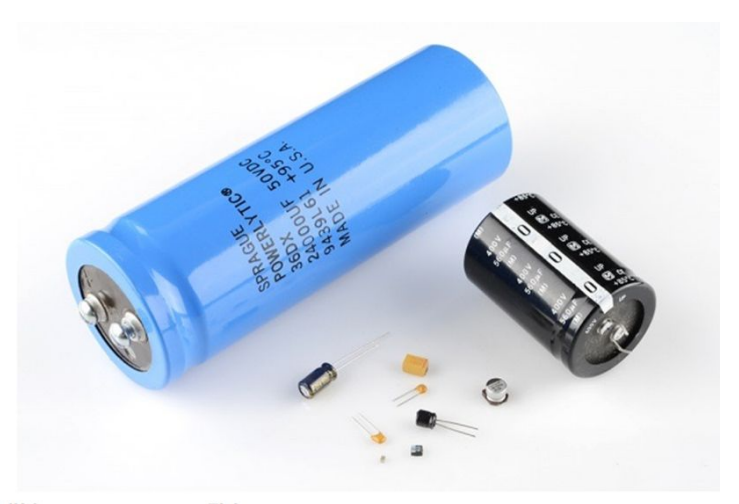

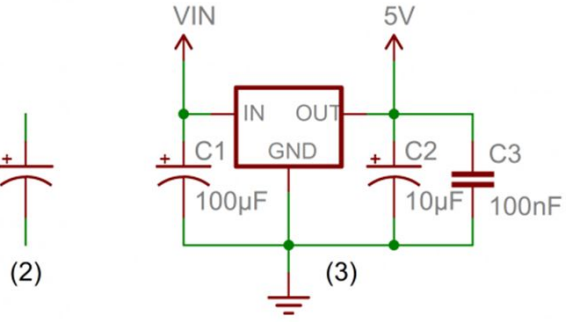

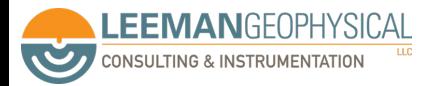

 $(1)$ 

Images: Sparkfun

### **Inductors**

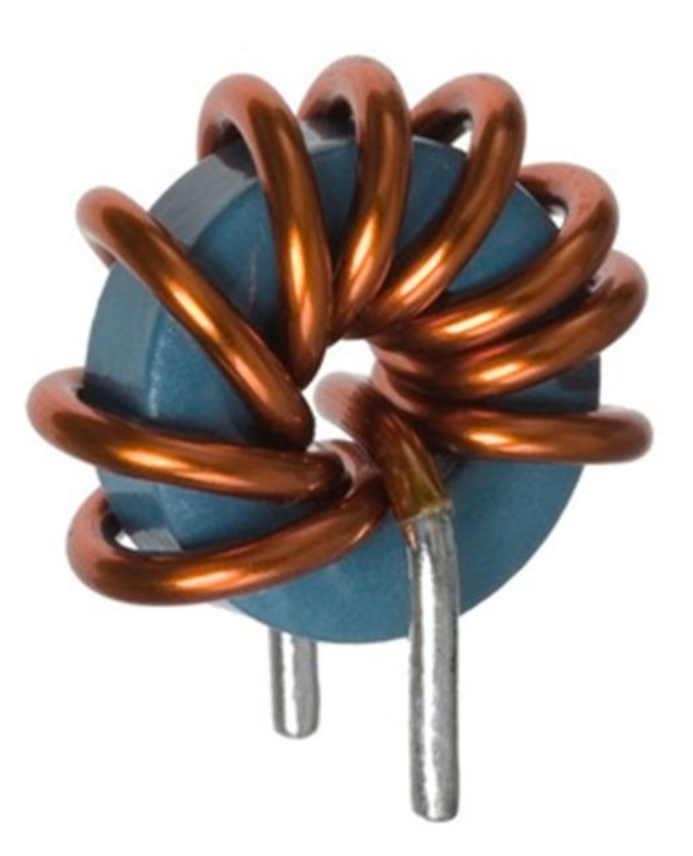

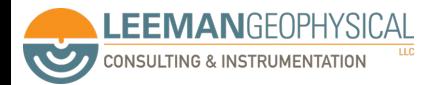

Image: embeddedmicro.com

Switches

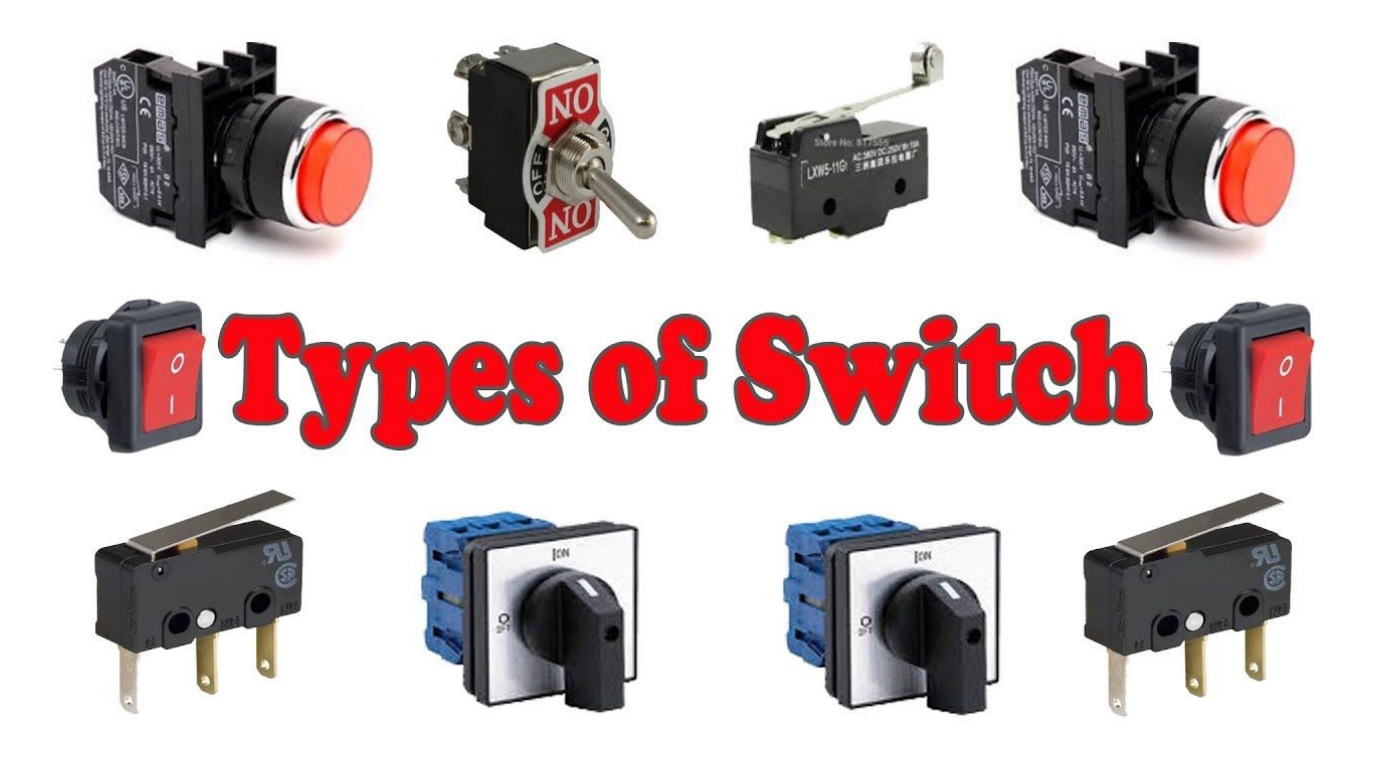

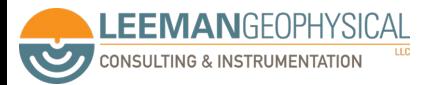

Image: Learning Engineering

### Common Equipment

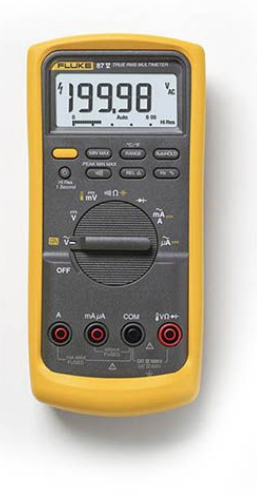

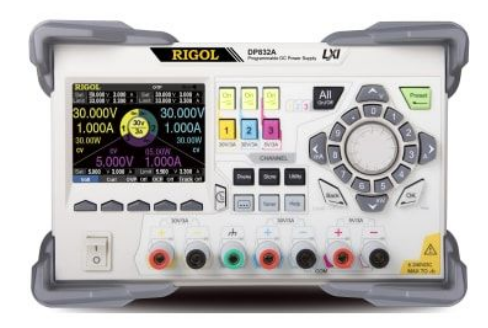

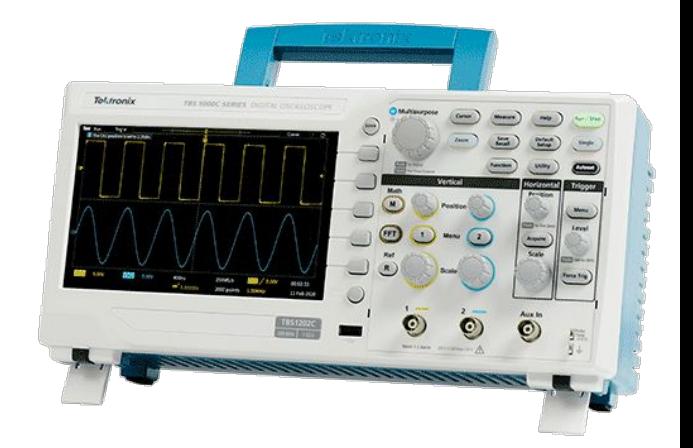

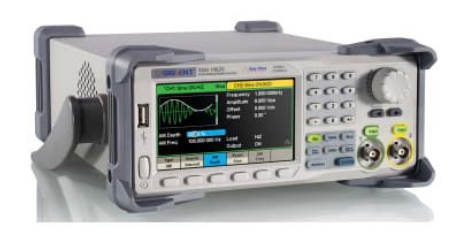

**LEEMANGEOPHYSICAL CONSULTING & INSTRUMENTATION** 

 $\overline{\mathcal{C}}$ 

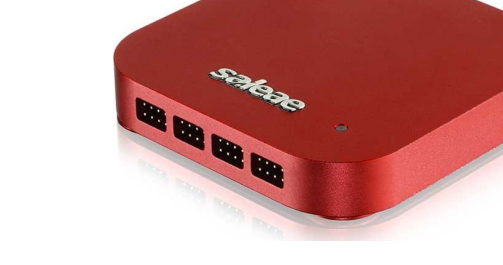

Images: Test Equipment Depot, tequipment.net, Tektronix

#### Diodes

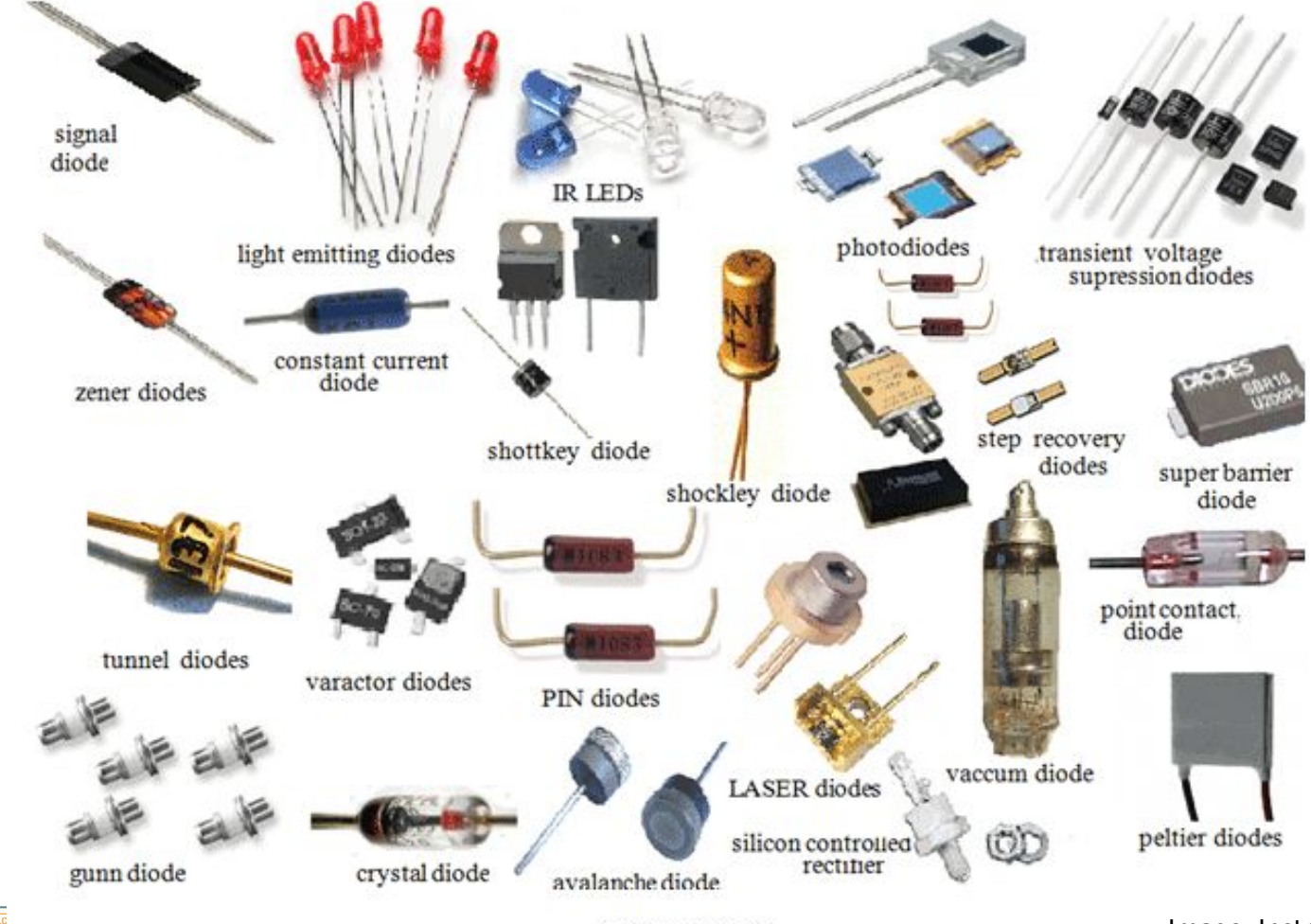

**EEMANGEOPHYSICAL CONSULTING & INSTRUMENTATION Second** 

**Types of Diode** 

Image: Instructables

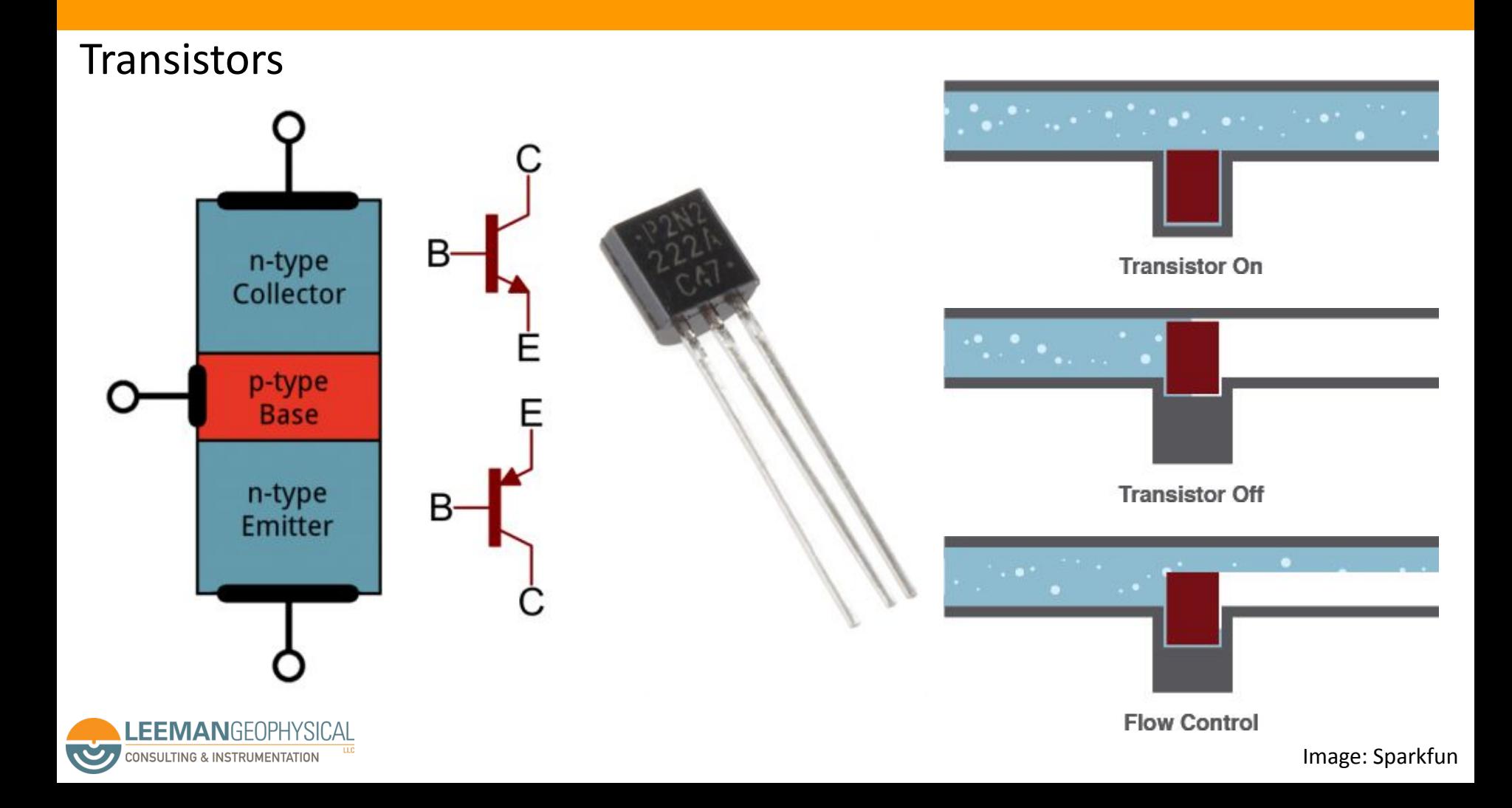

#### Transistors can be operated in different modes

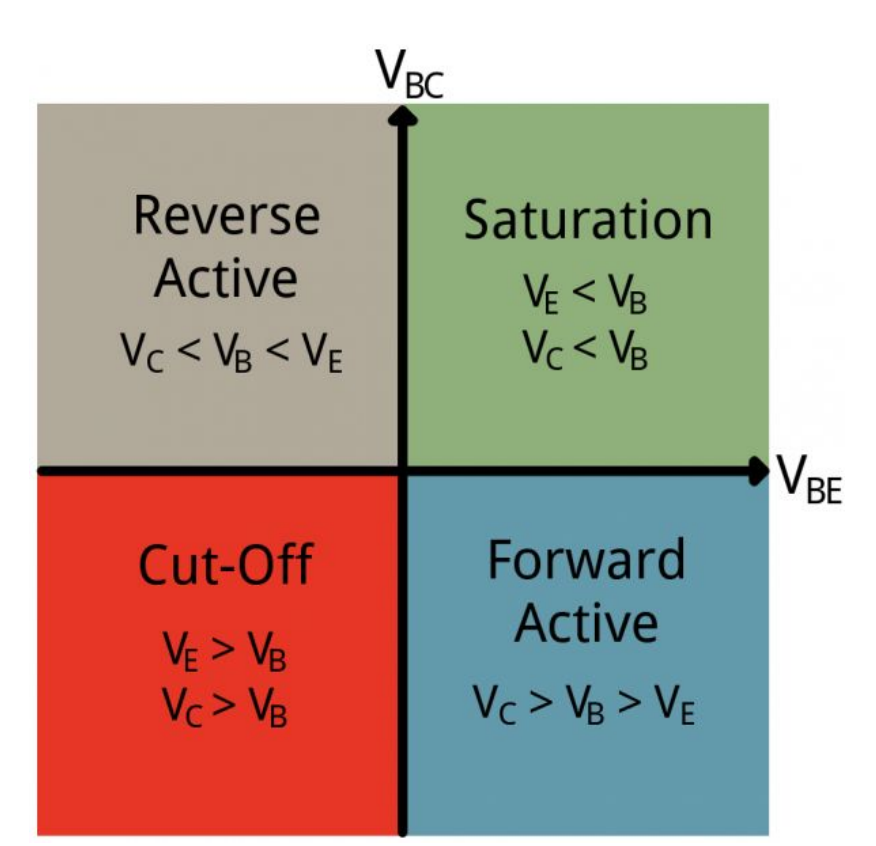

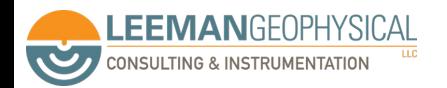

### Transistors as a switch

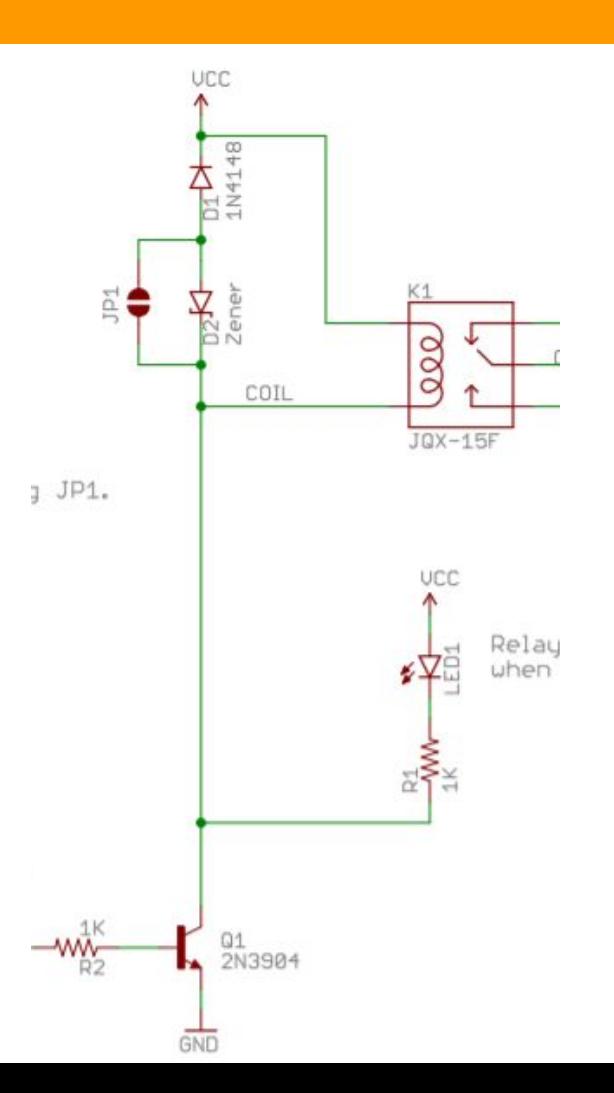

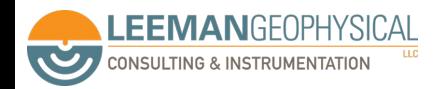

Image: Sparkfun

FETs

**EEMANGEOPHYSICAL** 

**CONSULTING & INSTRUMENTATION** 

**Second** 

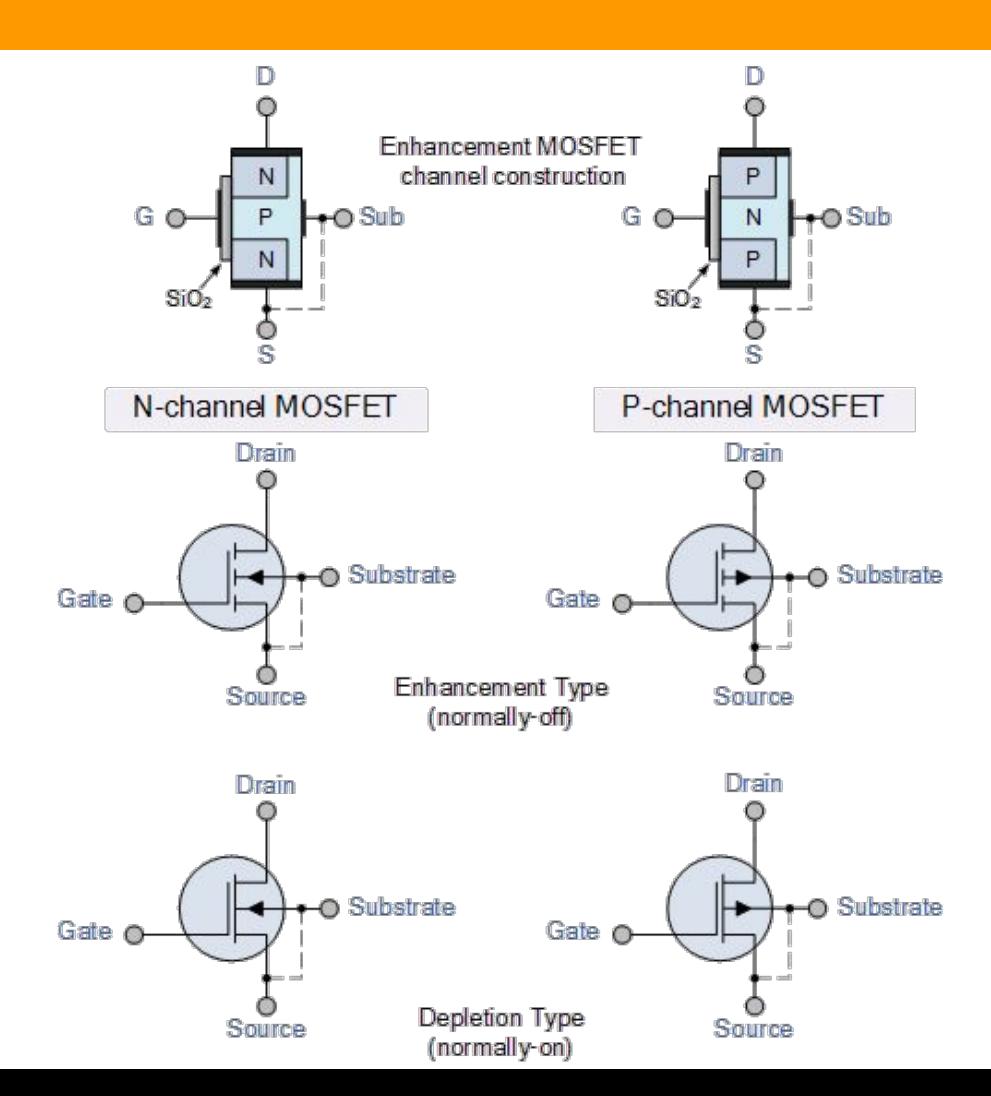

Image: Electronics Tutorials

## Voltage Regulation

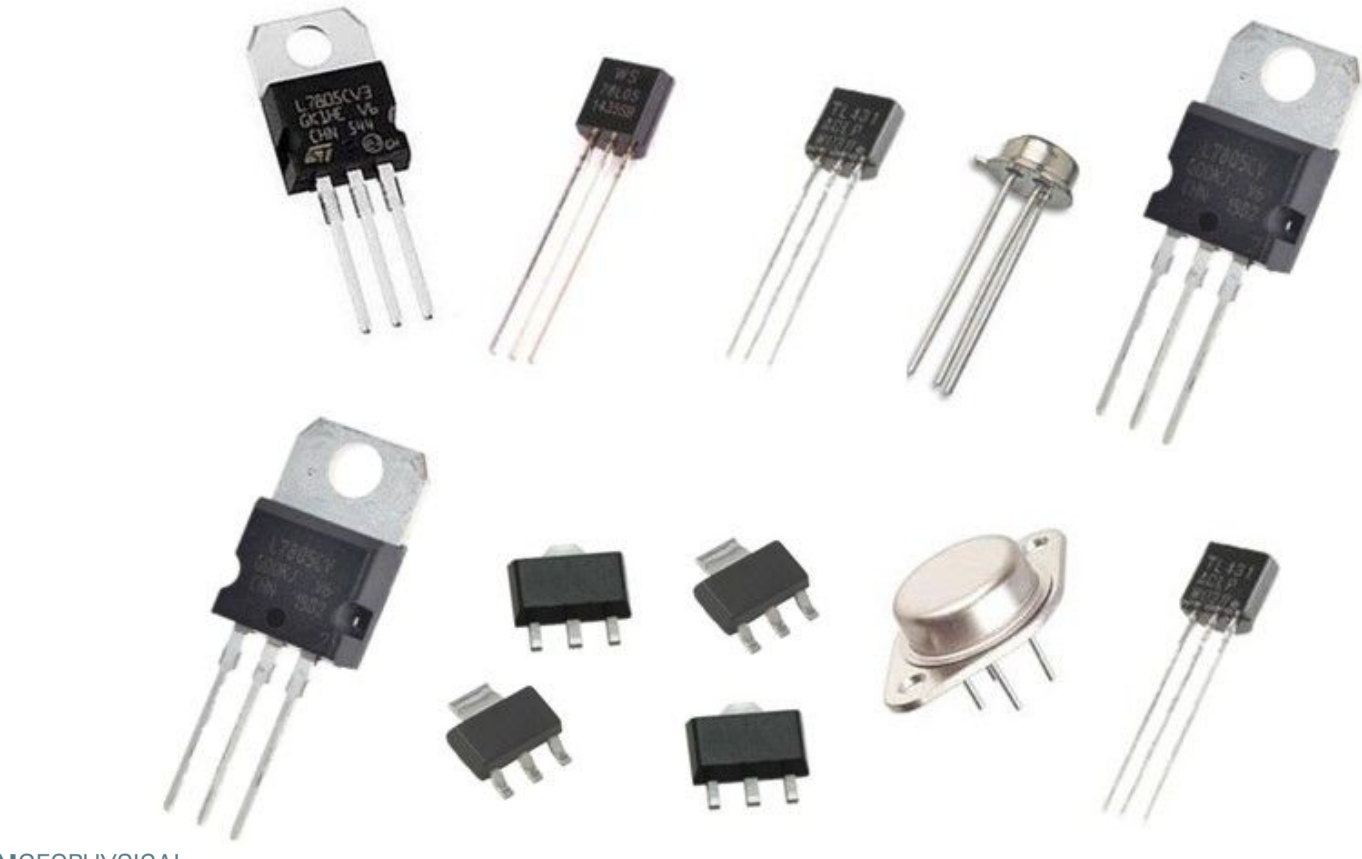

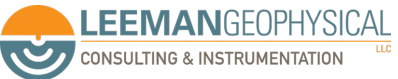

Image: Components 101

Start/Stop Circuit

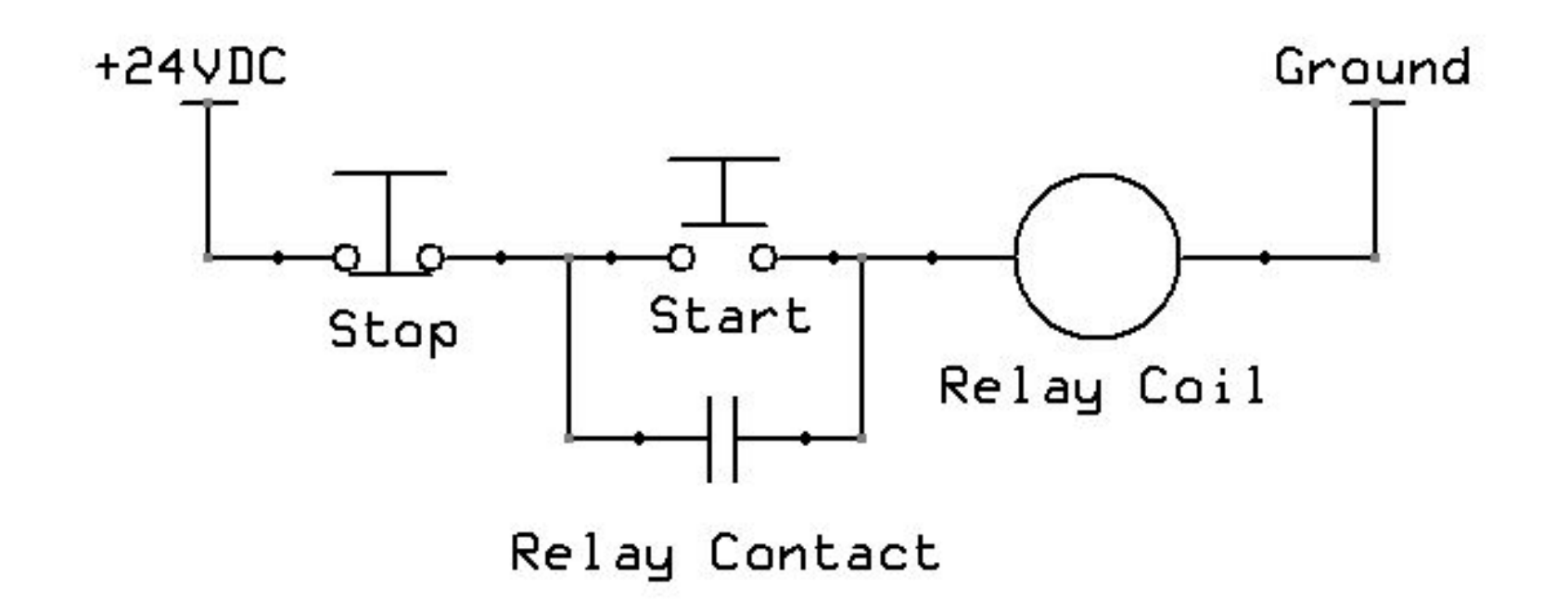

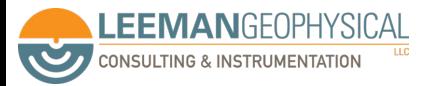

Image: drstienecker.com

# Failsafe Circuit

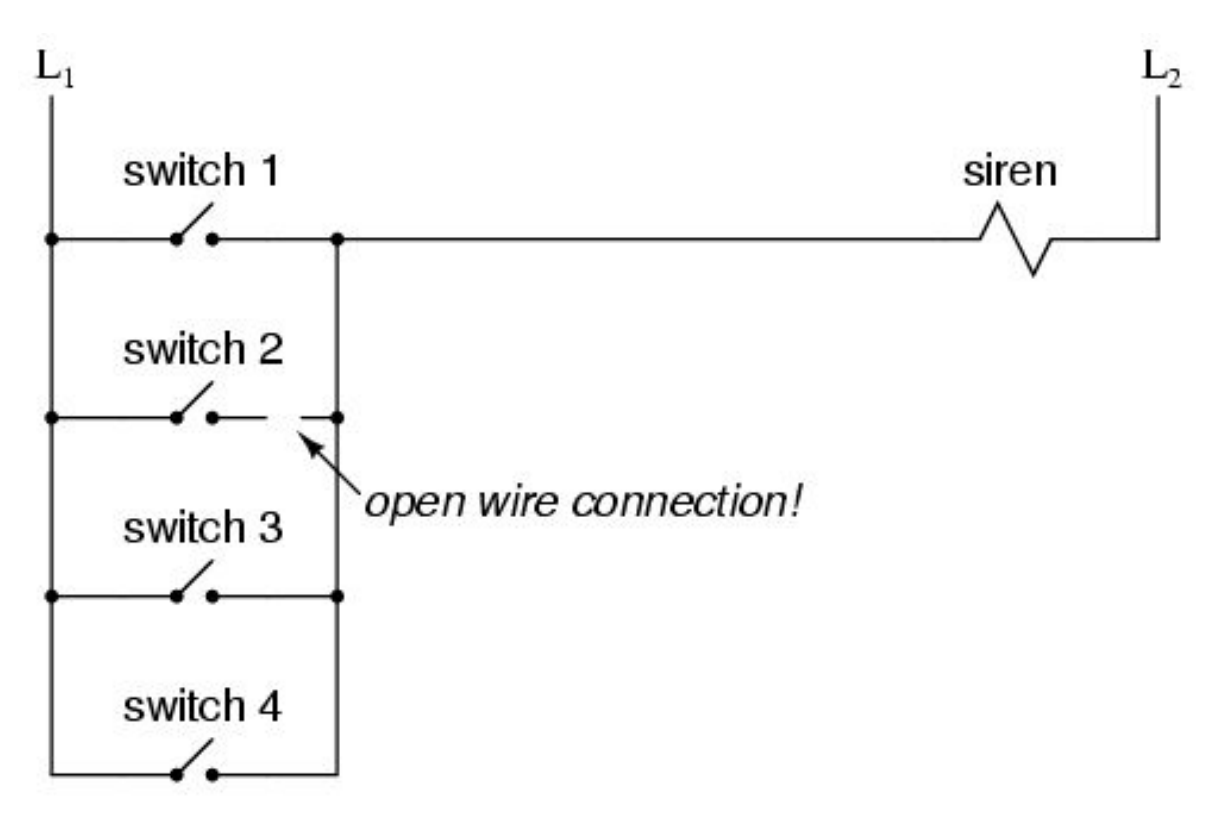

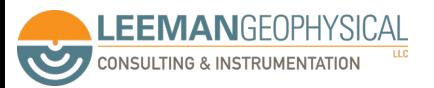

Image: instrumentationtools.com

#### Failsafe Circuit

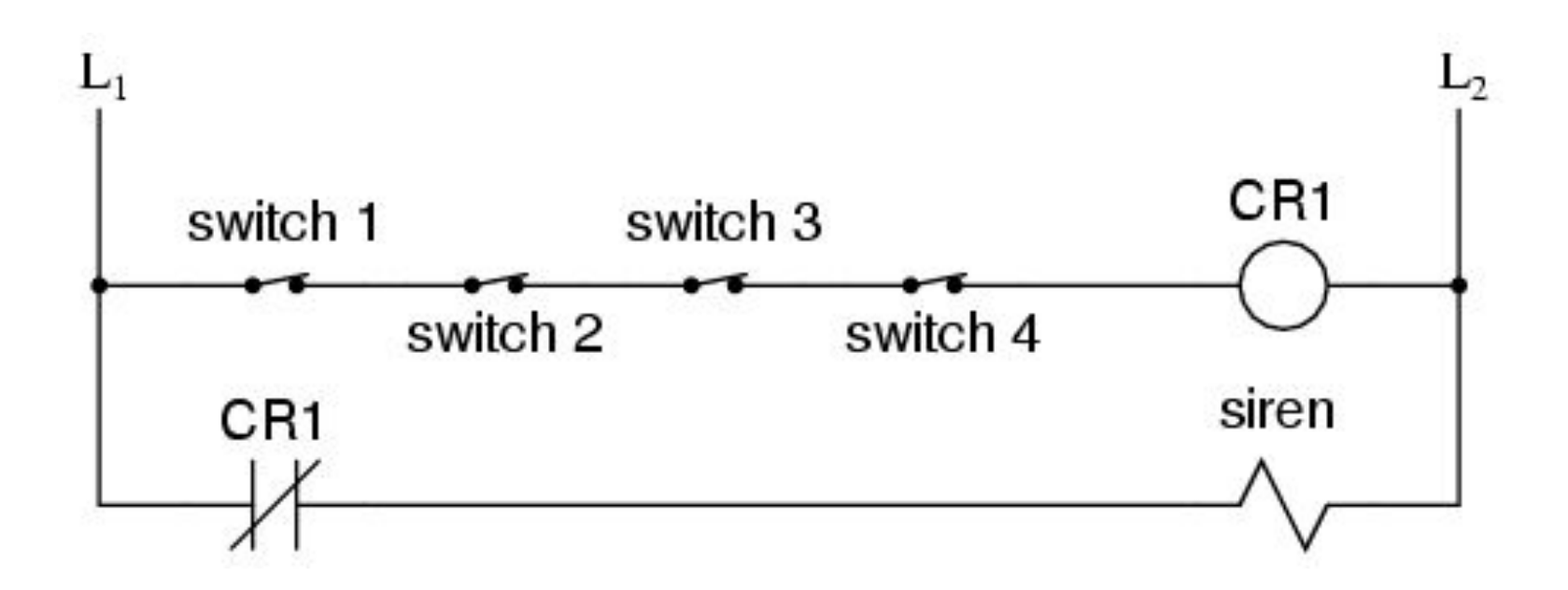

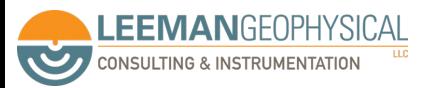

Image: instrumentationtools.com

#### Motors

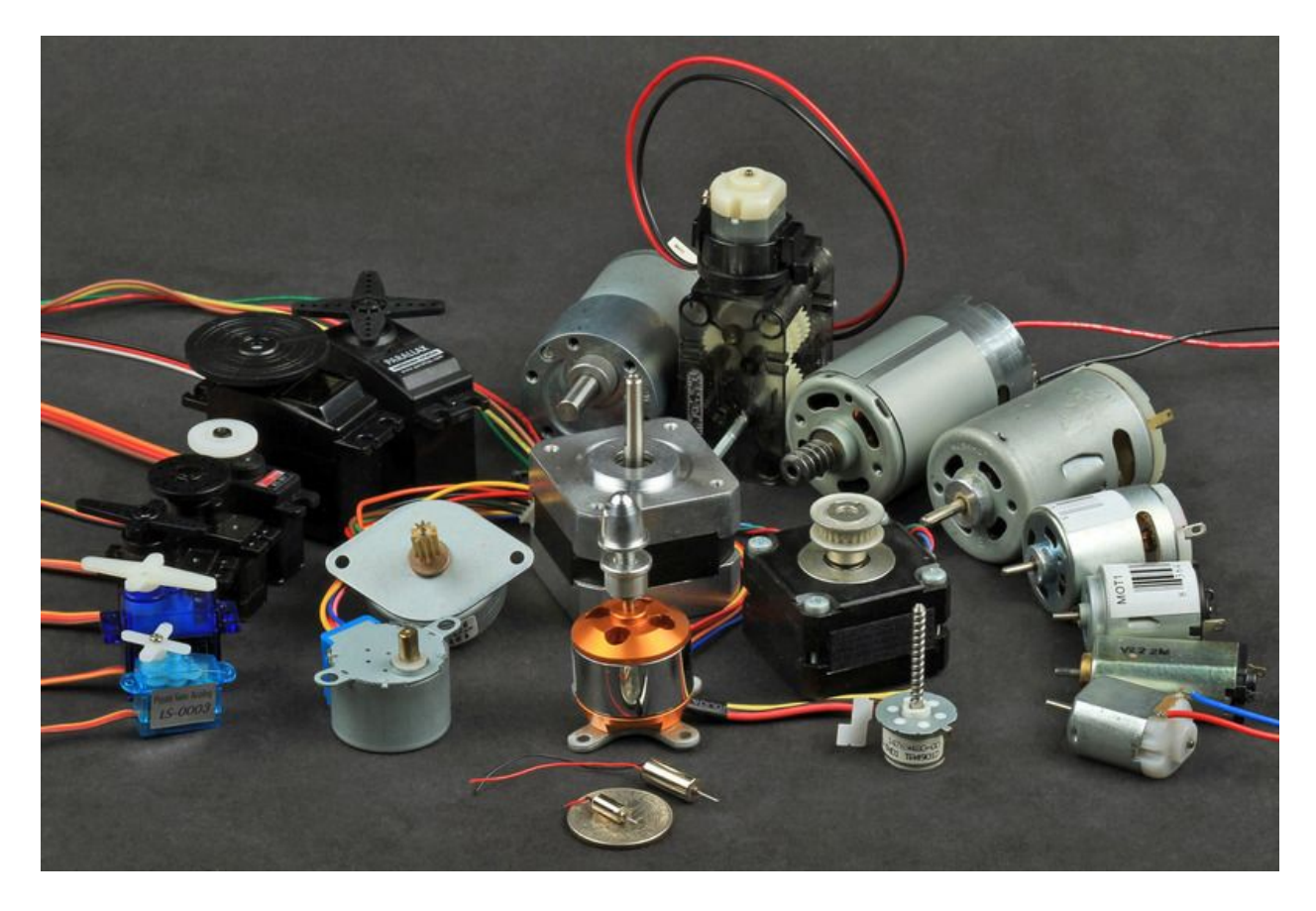

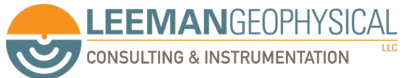

### Stepper motors work by moving a magnetic field electrically

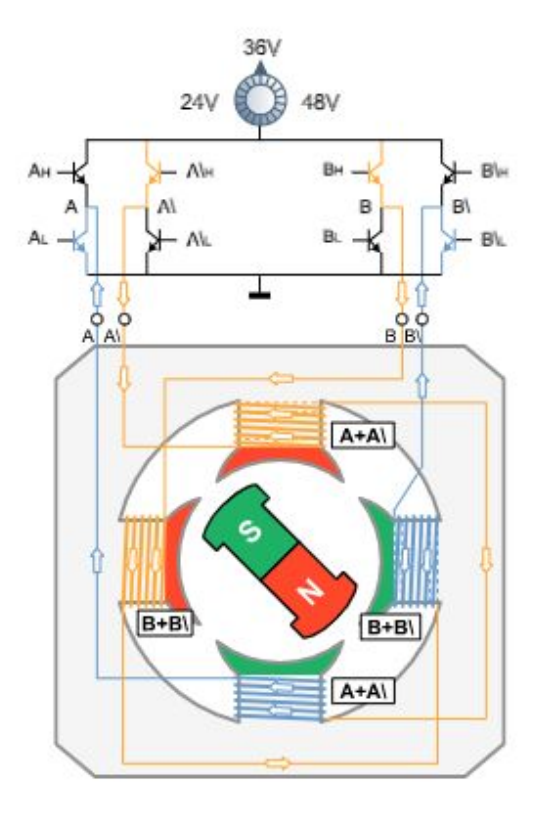

#### 4-lead bipolar control

4-lead motors are used in smaller motors to save space and in larger motors as the cost of wiring is lower. They cannot, therefore, be wired in serial, parallel or with one half of the winding according to the speed requirements as in the 6-lead and 8lead versions.

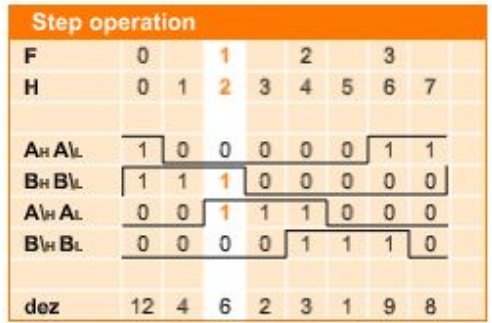

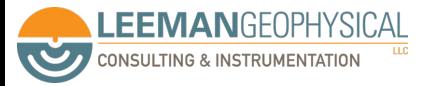

Image: <https://us.nanotec.com/knowledge-base/stepper-motor-animation#>

Wire

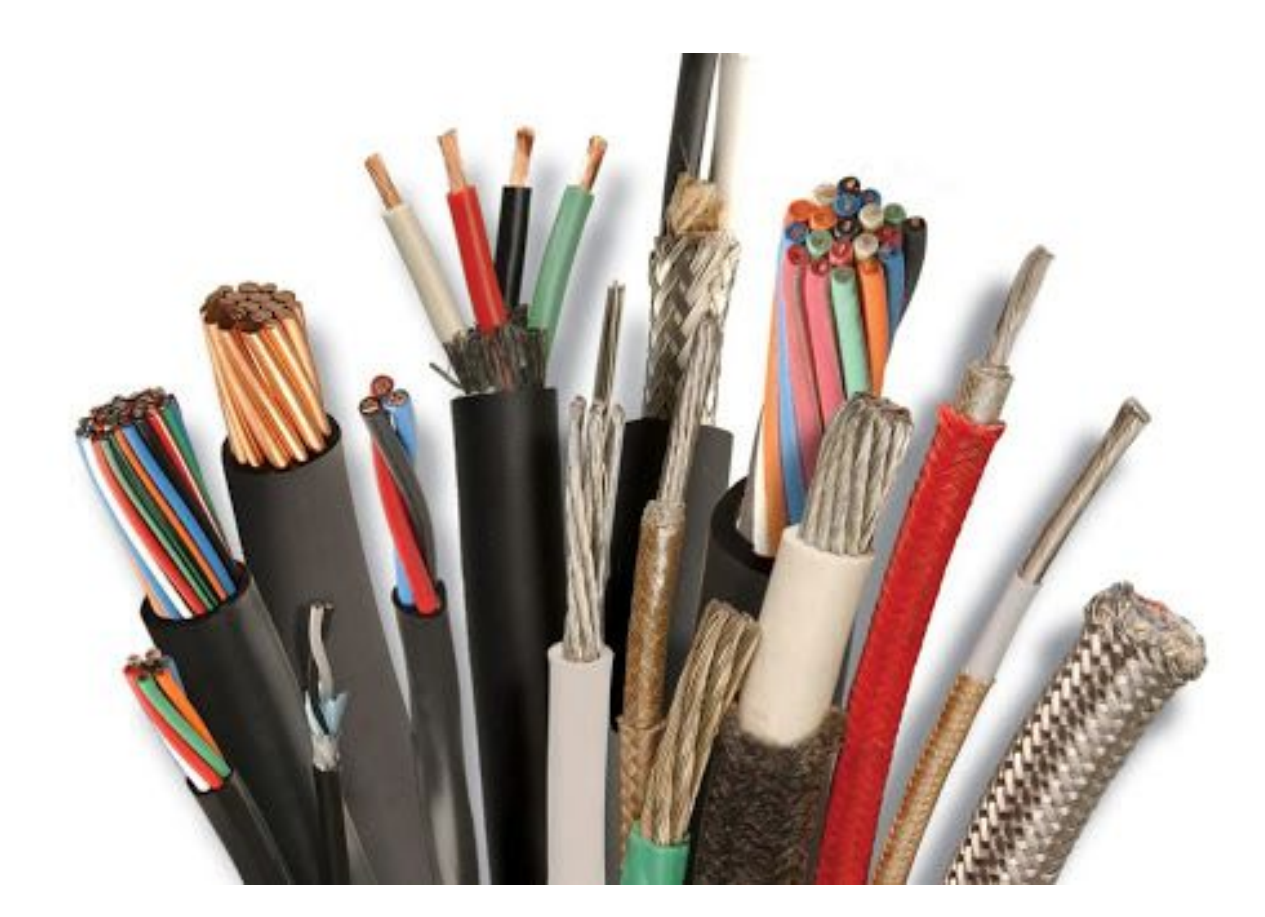

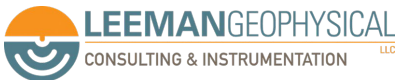

Image: Simkan Cable

#### **Connectors**

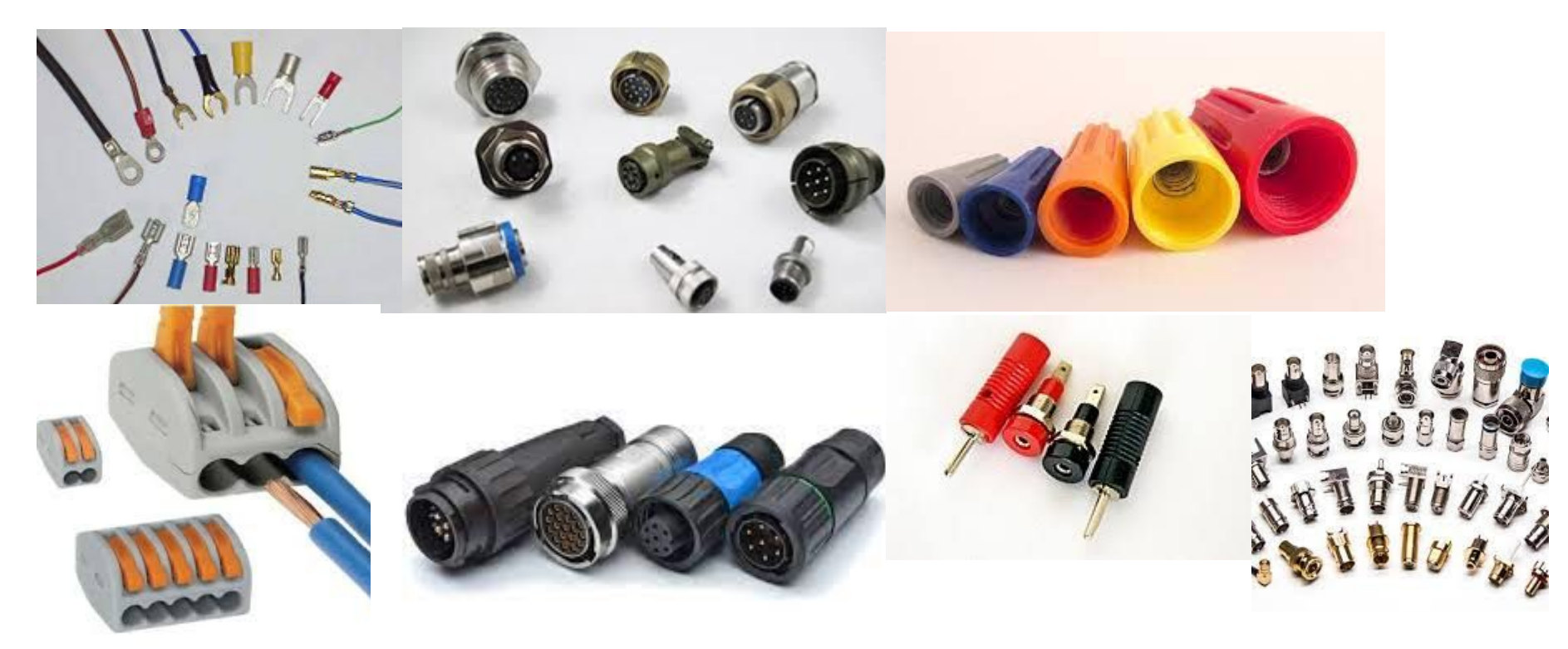

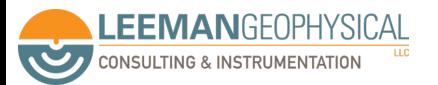

Image: Wikipedia, topflitecomponents, EBay, Amphenol, renhotecrf

Impedance is really "AC resistance"

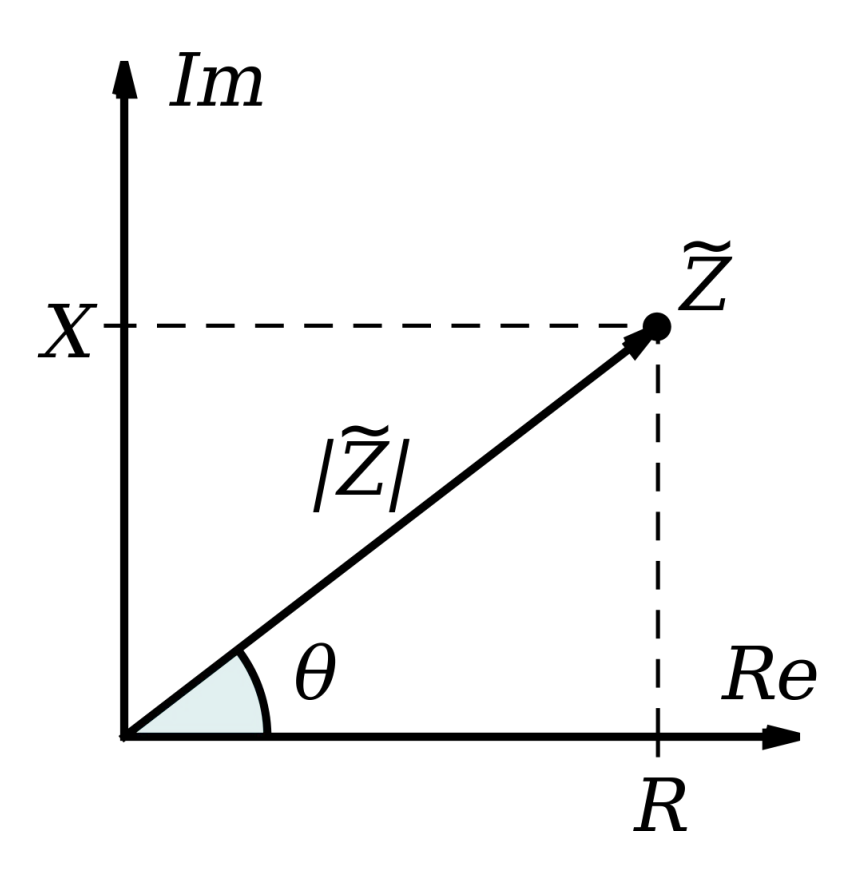

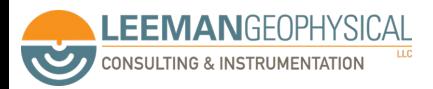

#### Input impedance tells us how much load a system puts on the DUT

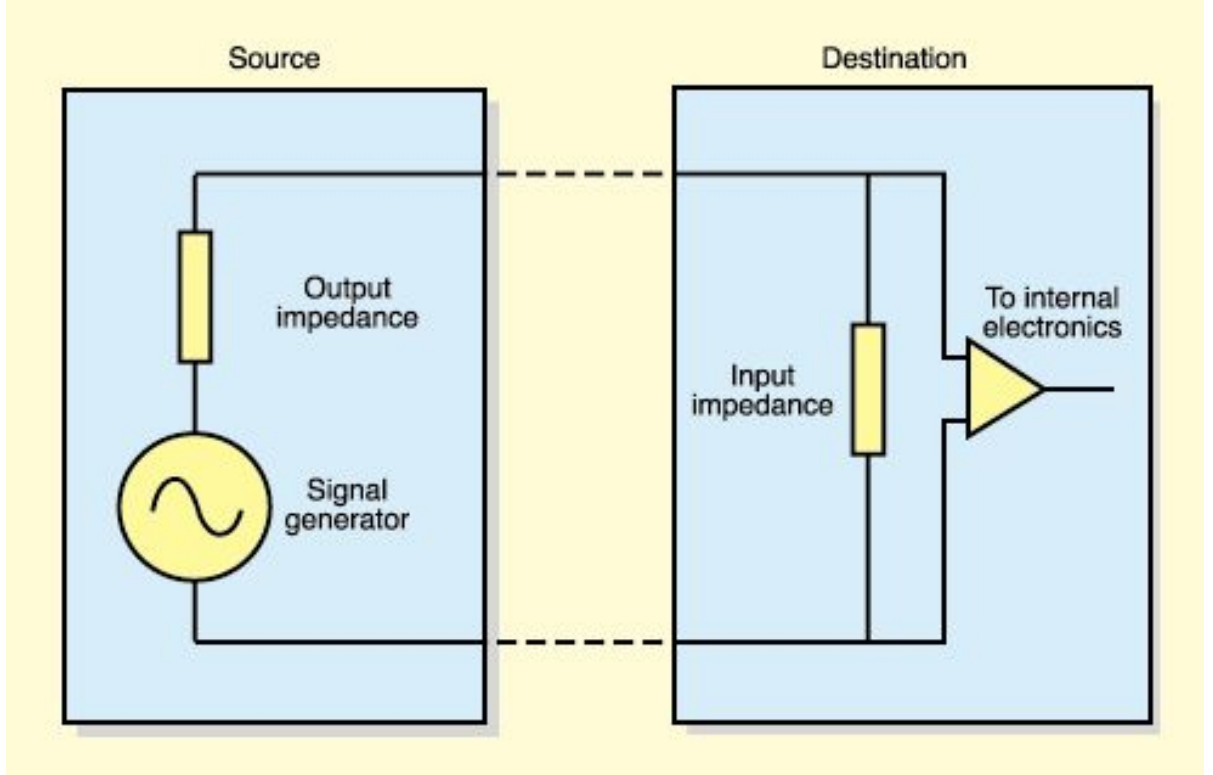

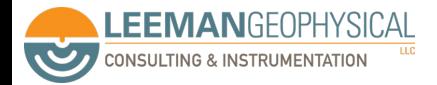

Image: Sound On Sound

### Mismatched impedance can cause puzzling behavior

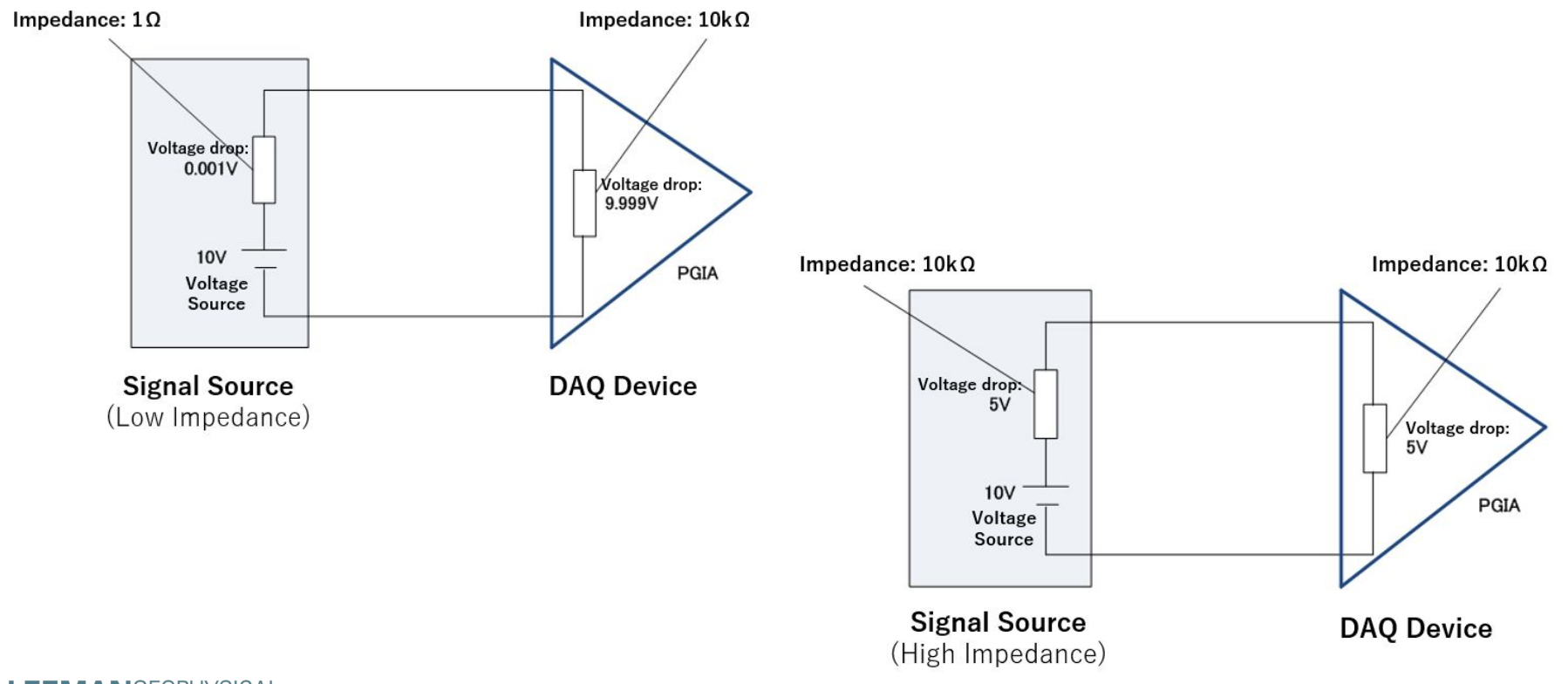

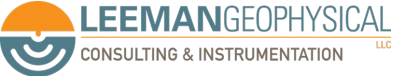

Images: National Instruments

#### This can also be a factor when connecting two DAQ systems

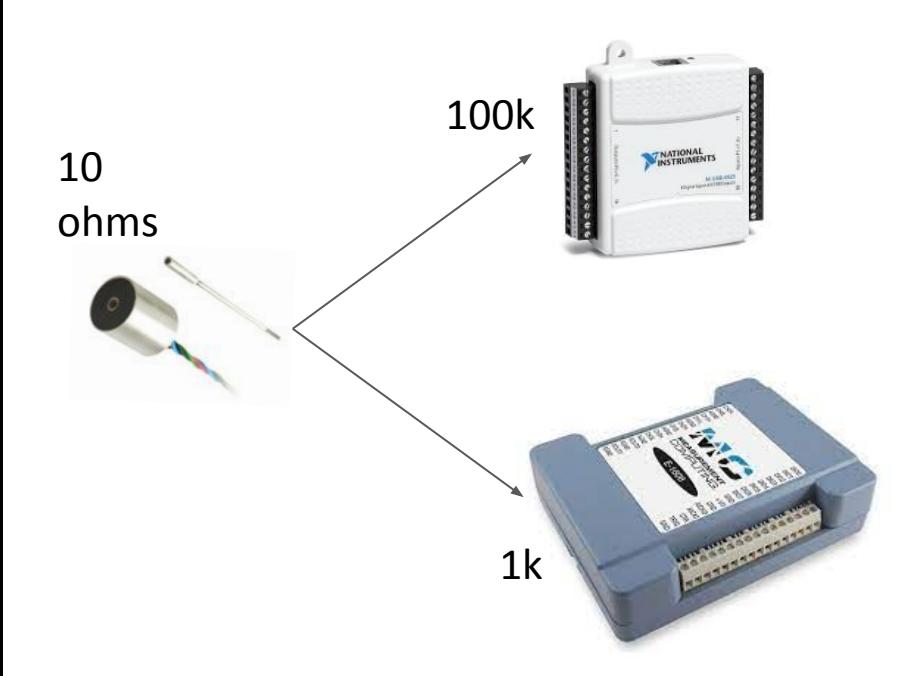

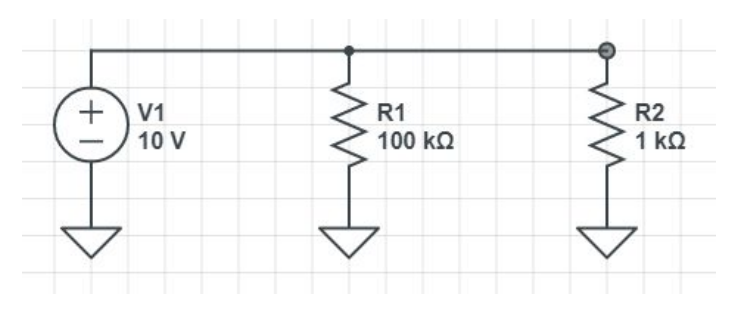

Rtotal = 990 ohms!

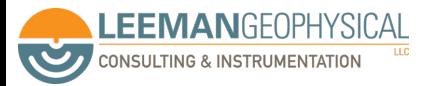

Image: TransTek, National Instruments, MCCDAQ

### Let's analyze a real schematic and talk about how to analyze it

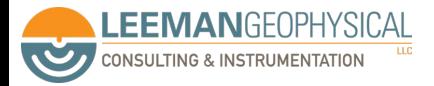